### МИНИСТЕРСТВО ЦИФРОВОГО РАЗВИТИЯ, СВЯЗИ И МАССОВЫХ КОММУНИКАЦИЙ РОССИЙСКОЙ ФЕДЕРАЦИИ

#### ФЕДЕРАЛЬНОЕ ГОСУДАРСТВЕННОЕ БЮДЖЕТНОЕ ОБРАЗОВАТЕЛЬНОЕ УЧРЕЖДЕНИЕ ВЫСШЕГО ОБРАЗОВАНИЯ «САНКТ-ПЕТЕРБУРГСКИЙ ГОСУДАРСТВЕННЫЙ УНИВЕРСИТЕТ **ТЕЛЕКОММУНИКАЦИЙ** ИМ. ПРОФ. М. А. БОНЧ-БРУЕВИЧА»

(СПбГУТ)

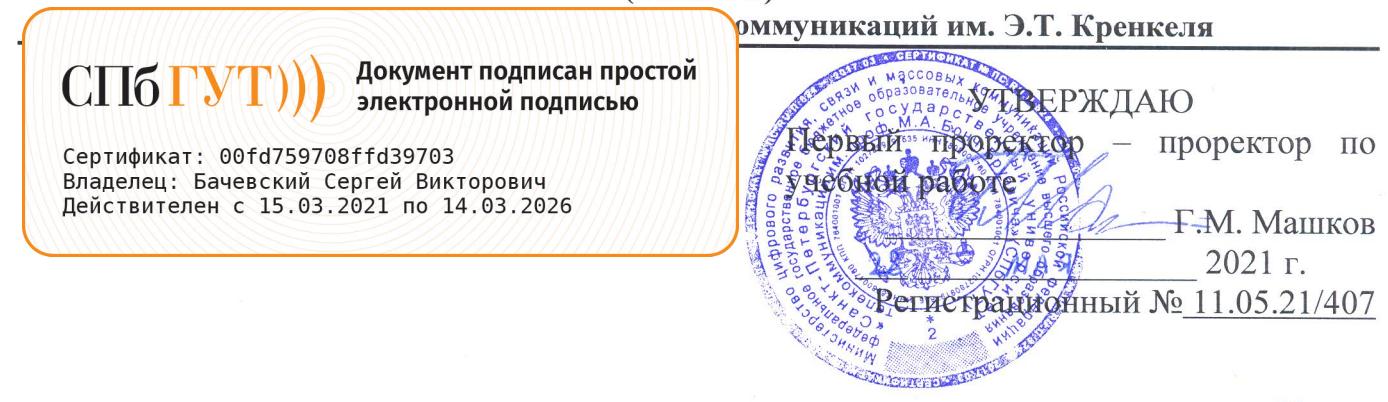

 $\begin{array}{ccc} \bullet & \bullet & \bullet & \bullet \\ \bullet & \bullet & \bullet & \bullet \end{array}$ 

JA RAJ

### РАБОЧАЯ ПРОГРАММА

## ПРОИЗВОДСТВЕННОЙ ПРАКТИКИ (ПРЕДДИПЛОМНОЙ)

(наименование вида практики)

программа подготовки специалистов среднего звена

09.02.07 Информационные системы и программирование (код и наименование специальности)

квалификация разработчик веб и мультимедийных приложений

> Санкт-Петербург 2021

Рабочая программа составлена в соответствии с ФГОС среднего профессионального образования и учебным планом программы подготовки специалистов среднего звена среднего профессионального образования по специальности 09.02.07 Информационные системы и программирование, утверждённым ректором ФГБОУ ВО «Санкт-Петербургский государственный университет телекоммуникаций им. проф. М.А. Бонч-Бруевича» 27 мая 2021 г., протокол № 5.

Составитель: Преподаватель

(подпись)

Н.В. Кривоносова

СОГЛАСОВАНО Главный специалист НТБ УИОР

Р.Х. Ахтреева (подпись)

**ОБСУЖДЕНО** 

на заседании предметной (цикловой) комиссии № 5 (информатики и программирования в компьютерных системах)

07 апреля 2021 г., протокол № 8

Председатель предметной (цикловой) комисси

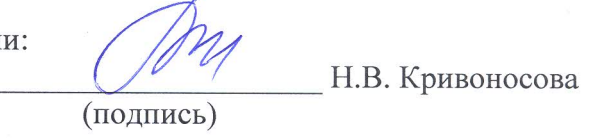

ОДОБРЕНО

Методическим советом Санкт-Петербургского колледжа телекоммуникаций 21 апреля 2021 г., протокол № 6 Зам. директора по УР колледжа СПб ГУТ

(подпись)

О.В. Колбанёва

СОГЛАСОВАНО Директор колледжа СПб ГУТ

СОГЛАСОВАНО Директор департамента ОКОД

С.И. Ивасишин

Т.Н. Сиротская

(подпись)

(полпись)

СОГЛАСОВАНО

СОГЛАСОВАНО

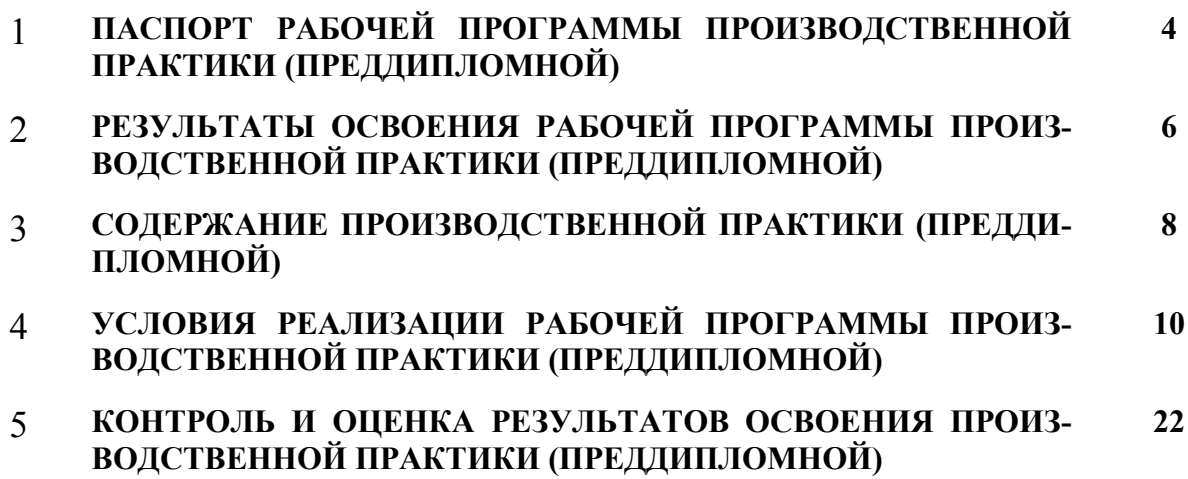

## **1 ПАСПОРТ РАБОЧЕЙ ПРОГРАММЫ ПРОИЗВОДСТВЕННОЙ ПРАКТИКИ (ПРЕДДИПЛОМНОЙ)**

### **1.1. Область применения программы**

Рабочая программа производственной практики (преддипломной) – является частью программы подготовки специалистов среднего звена в соответствии с ФГОС по специальности СПО 09.02.07 Информационные системы и программирование (квалификация – разработчик веб и мультимедийных приложений) в части освоения основных видов деятельности:

- − проектирование и разработка информационных систем;
- − разработка дизайна веб-приложений;
- − проектирование, разработка и оптимизация веб-приложений.

**Область профессиональной деятельности выпускников**: Область профессиональной деятельности выпускников: 06 Связь, информационные и коммуникационные технологии.

#### **1.2. Место производственной (преддипломной) практики в структуре программы подготовки специалистов среднего звена**

Производственная практика (преддипломная) базируется на междисциплинарных курсах профессиональных модулей:

ПМ.05.Проектирование и разработка информационных систем

МДК. 05.01 Проектирование и дизайн информационных систем

МДК 05.02 Разработка кода информационных систем

МДК 05.03 Тестирование информационных систем

ПМ.08. Разработка дизайна веб-приложений

МДК. 08.01 Проектирование и разработка интерфейсов пользователя

МДК. 08.02 Графический дизайн и мультимедиа

ПМ.09.Проектирование, разработка и оптимизация веб-приложений

МДК. 09.01 Проектирование и разработка веб-приложений

МДК. 09.02 Оптимизация веб-приложений

МДК. 09.03 Обеспечение безопасности веб-приложений

#### **1.3. Цели и задачи - требования к результатам освоения производственной практики (преддипломной)**

**Цель** - углубление первоначального практического опыта обучающегося, развитие общих и профессиональных компетенций, проверку его готовности к самостоятельной трудовой деятельности, а также на подготовку к выполнению выпускной квалификационной работы (дипломного проекта) в организациях различных организационно-правовых форм.

#### **Задачи**:

- − овладение профессиональной деятельностью, развитие профессионального мышления;
- закрепление, углубление, расширение и систематизация знаний, закрепление практических навыков и умений, полученных при изучении дисциплин и профессиональных модулей, определяющих специфику специальности;
- − обучение навыкам решения практических задач при подготовке выпускной квалификационной работы;
- − проверка профессиональной готовности к самостоятельной трудовой деятельности выпускника;
- − развитие и углубление навыков программирования;
	- − сбор материалов к государственной итоговой аттестации.

Для освоения программы производственной практики (преддипломной) студент должен иметь практический опыт, полученный в результате освоения междисциплинарных курсов профессиональных модулей по видам деятельности.

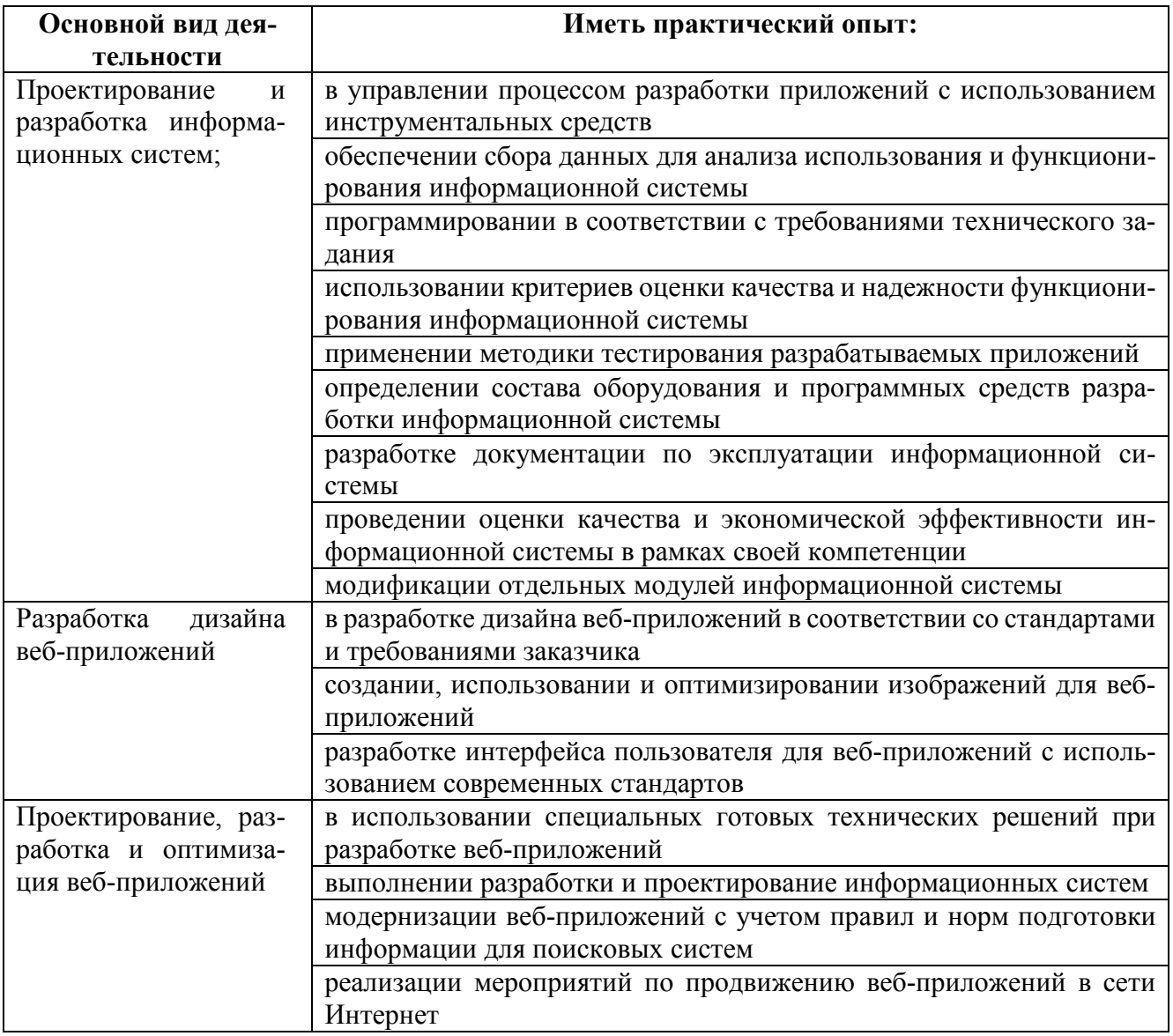

### 1.4. Количество часов на освоение рабочей программы производственной практики (преддипломной)

В рамках освоения продолжительность производственной практики (преддипломной) 144 часа. Практика обучающихся имеет продолжительность 4 недели.

## 2 РЕЗЛЬТАТЫ ОСВОЕНИЯ ПРОГРАММЫ ПРОИЗВОДСТВЕННОЙ ПРАКТИКИ (ПРЕДДИПЛОМНОЙ)

Результатом освоения рабочей программы преддипломной практики является углубление первоначального практического опыта обучающихся, развитие общих и профессиональных компетенций, готовность к самостоятельной трудовой деятельности, а также к выполнению выпускной квалификационной работы в организациях различных организационно-правовых форм.

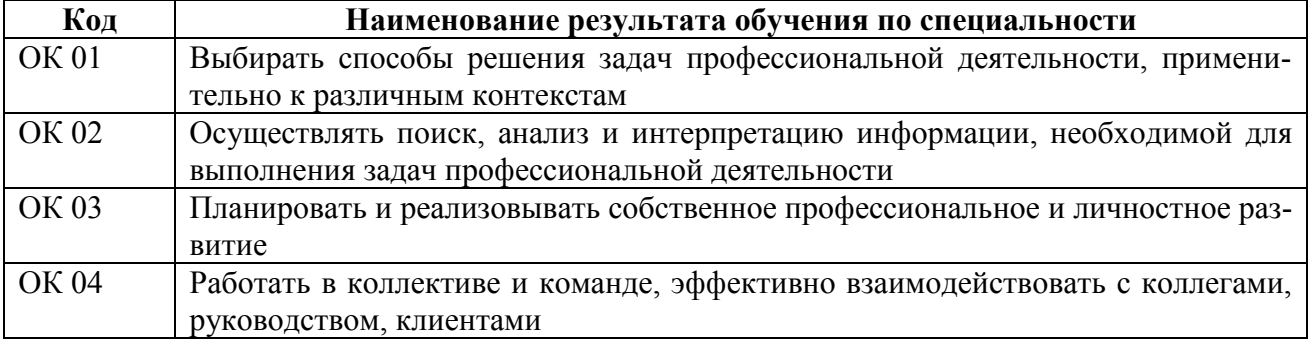

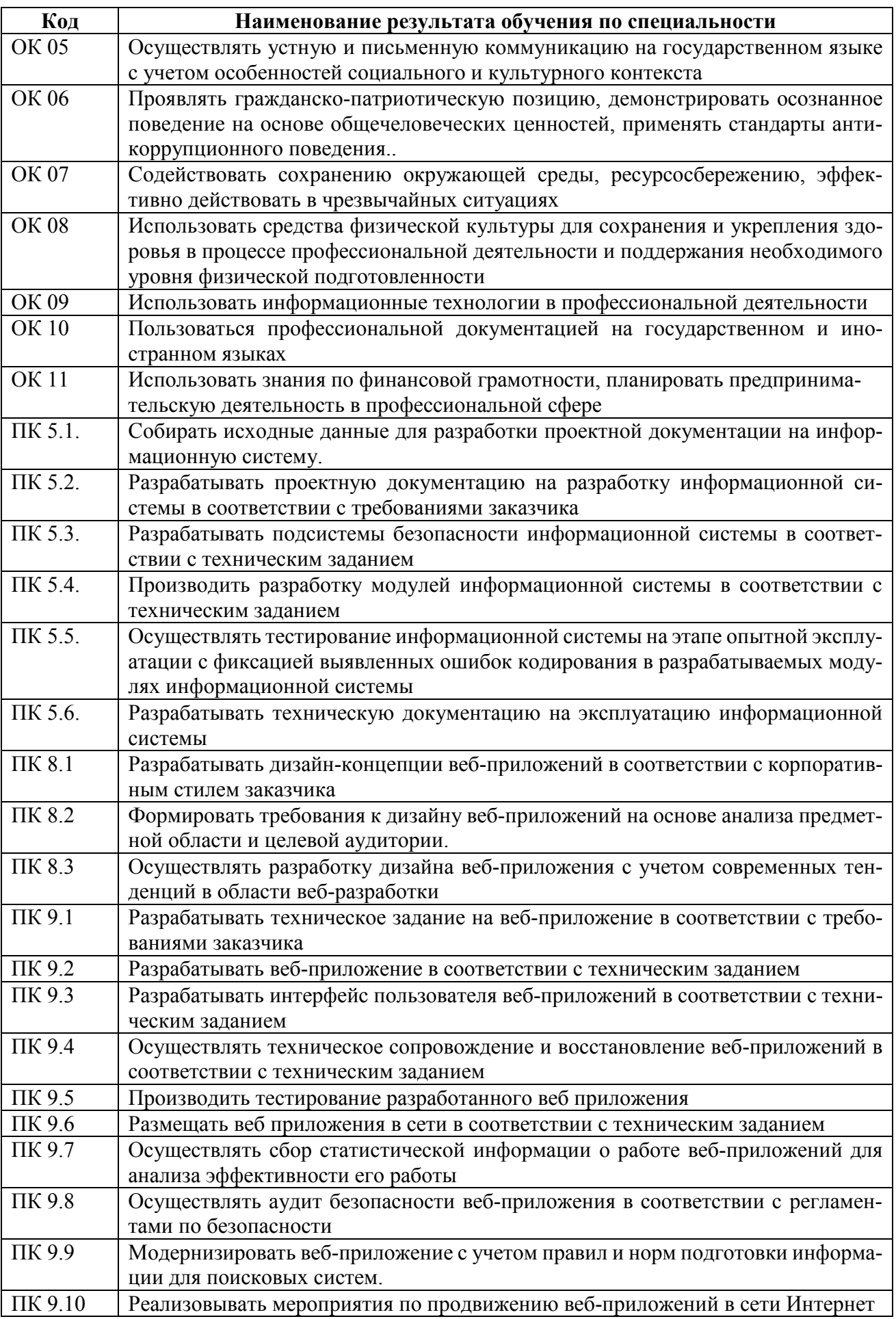

# **3 ТЕМАТИЧЕСКИЙ ПЛАН И СОДЕРЖАНИЕ ПРОИЗВОДСТВЕННОЙ ПРАКТИКИ (ПРЕДДИПЛОМНОЙ)**

## **3.1. Тематический план программы производственной практики (преддипломной)**

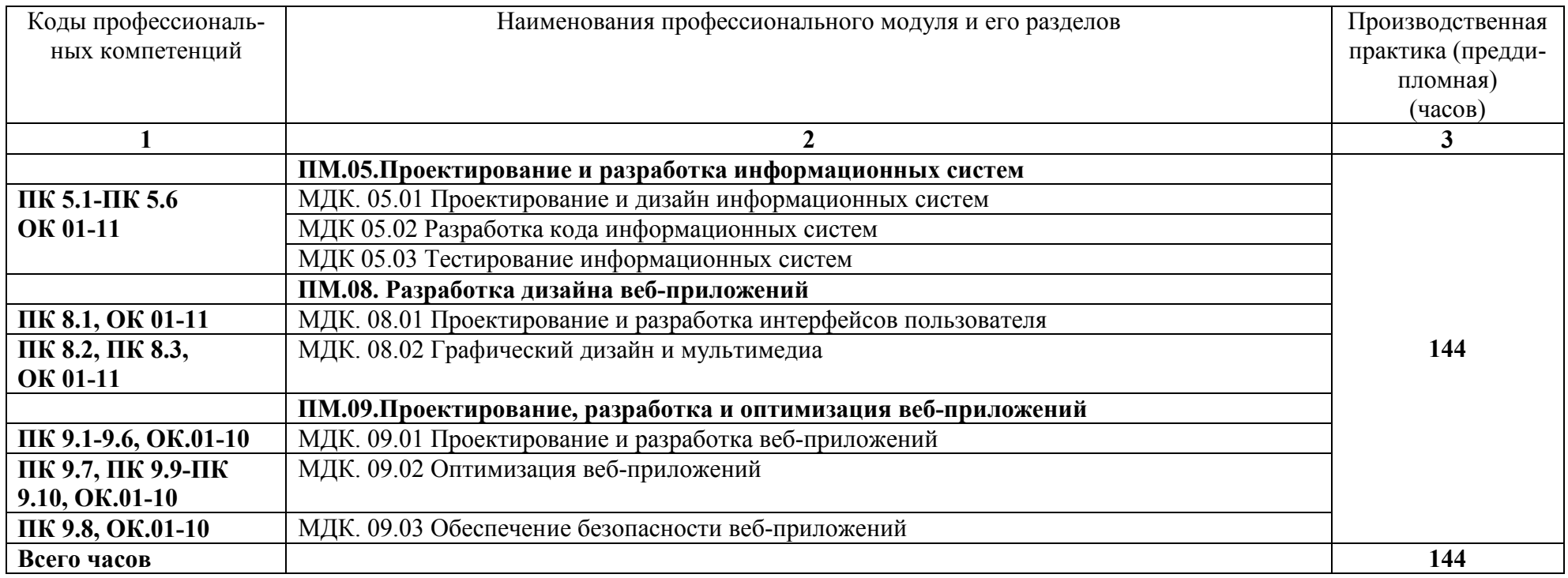

# **3.2. Содержание производственной практики (преддипломной)**

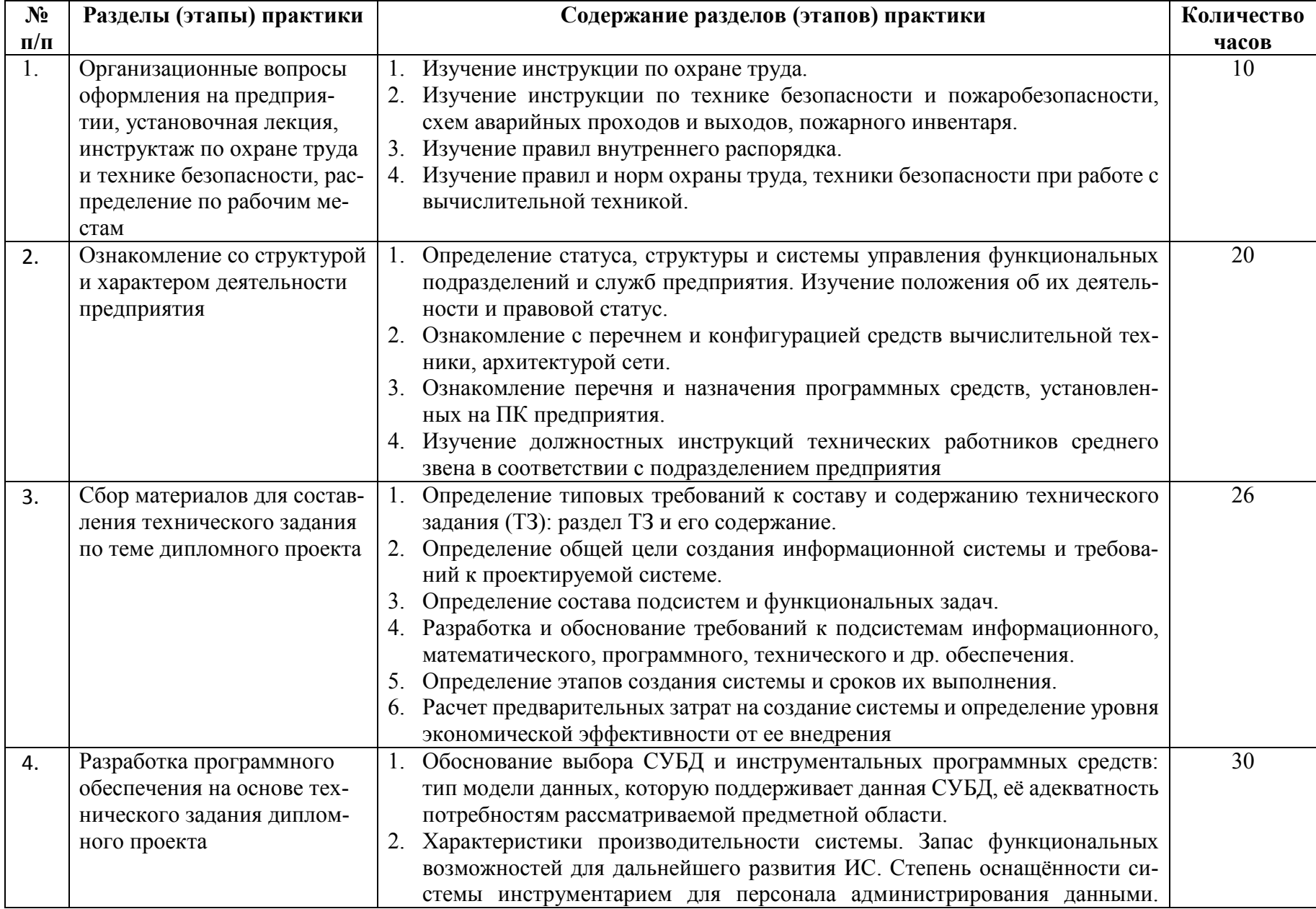

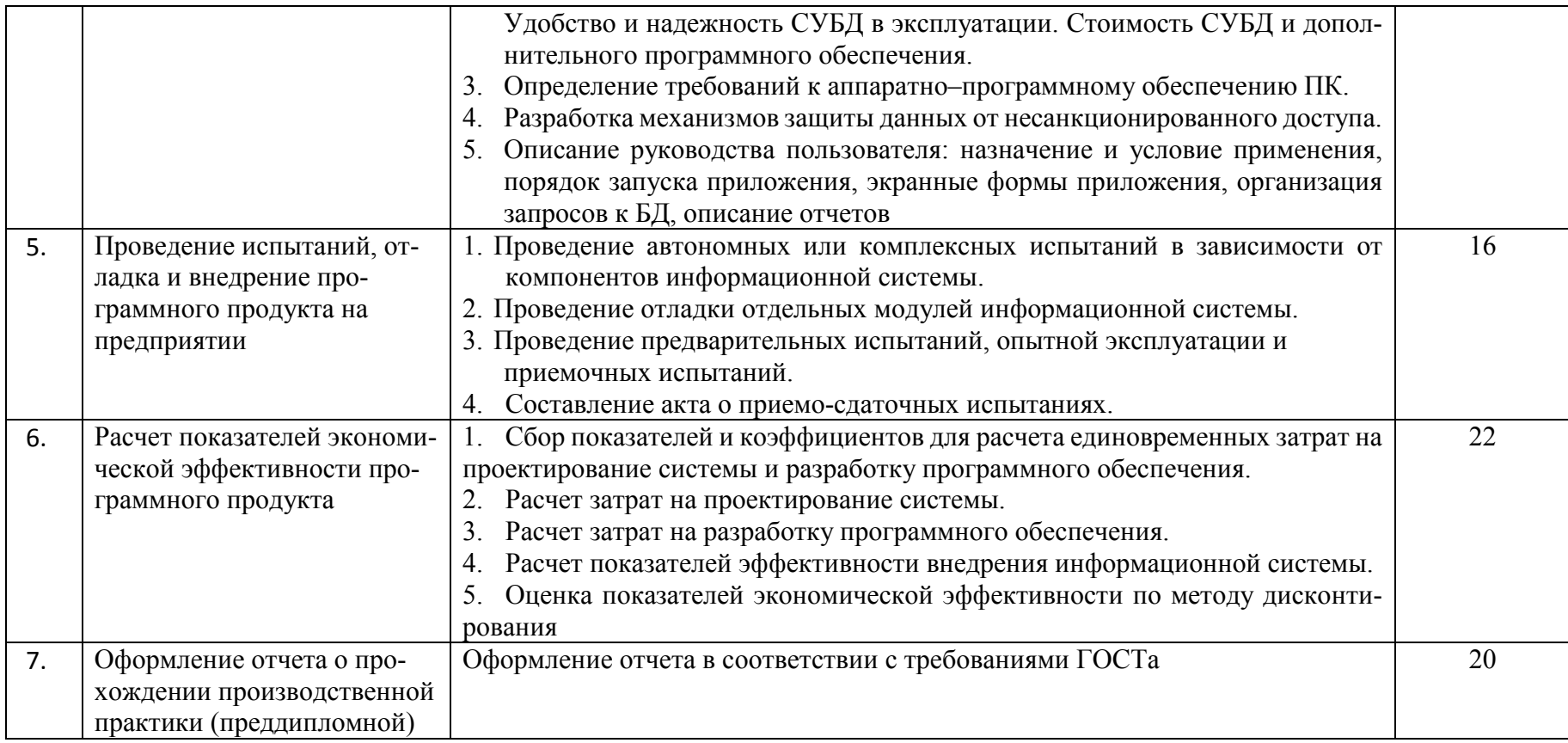

## **4 УСЛОВИЯ РЕАЛИЗАЦИИ РАБОЧЕЙ ПРОГРАММЫ ПРОИЗВОДСТВЕННОЙ ПРАК-ТИКИ (ПРЕДДИПЛОМНОЙ)**

#### **4.1. Требования к минимальному материально-техническому обеспечению**

Персональные компьютеры с подключением их к системе телекоммуникаций (электронная почта, Интернет); Аппаратное и программное обеспечение для проведения опытно-экспериментальной и научно-исследовательской работы обучающихся в рамках производственной практики (преддипломной).

Все вышеперечисленные объекты должны соответствовать действующим санитарным и противопожарным нормам, а также требованиям техники безопасности при проведении производственных работ.

## **4.2. Информационное обеспечение реализации программы**

### **Основные источники:**

1. SQL Server 2000. – М.: Интернет-Университет Информационных Технологий (ИНТУИТ), 2016.

2. Агальцов, В. П. Базы данных. В 2-х кн. Книга 2. Распределенные и удаленные базы данных: учебник. – М.: ФОРУМ: ИНФРА-М, 2018.

3. Администрирование MySQL: учебное пособие. - 2-е изд. – М.: ИНТУИТ, 2016.

4. Алдан, А. Введение в генерацию программного кода/ А. Алдан. - М.: Интернет-Университет Информационных Технологий (ИНТУИТ), 2016.

5. Алексеев, А.А. Технологии Microsoft для создания RIA-приложений /А.А.Алексеев, А.О.Савельев.- М.: Интернет-Университет Информационных Технологий (ИНТУИТ), 2016.

6. Ананьева, Т.Н. Стандартизация, сертификация и управление качеством программного обеспечения: учебное пособие/Т.Н.Ананьева, Н.Г.Новикова, Г.Н.Исаев. - М.: ИНФРА-М, 2019.

7. Антивирусная защита компьютерных систем: учебное пособие. - 2-е изд. –М.: Интернет-Университет Информационных Технологий (ИНТУИТ), 2016.

8. Барнс, Д. [Практикум по программированию на JavaScript:](https://e.lanbook.com/book/100380?category=1537) учебное пособие/Д.Барнс. - М.: Интернет-Университет Информационных Технологий (ИНТУИТ), 2016.

9. Беленькая, М. Н. Администрирование в информационных системах: учебное пособие для вузов/ М.Н.Беленькая, С.С. Т.Малиновский, Н. В. Яковенко. - М.: Горячая линия-Телеком, 2018.

1. Варфоломеева, А.О. Информационные системы предприятия: учебное пособие для студ. учрежд. СПО / А.О. Варфоломеева, А.В. Коряковский, В.П. Романов. — 2-е изд., перераб. и доп. — М.: ИНФРА-М, 2019.

10. Васильков, А.В. Безопасность и управление доступом в информационных системах: учебное пособие для СПО /А.В.Васильков, И.А.Васильков. - М.: Форум: ИНФРА-М, 2019.

11. Введение в программную инженерию: учебник/ В.А.Антипов, А.А.Бубнов, А.Н.Пылькин, В.К. Столчнев. - М.: КУРС: ИНФРА-М, 2019.

12. Введение в программные системы и их разработку / С.В. Назаров, С.Н. Белоусова и др. - М.: Интернет-Университет Информационных Технологий (ИНТУИТ), 2016.

13. Введение в СУБД MySQL: учебное пособие. - 2-е изд. - М.: Интернет-Университет Информационных Технологий (ИНТУИТ), 2016.

14. Вигерс, К. Разработка требований к программному обеспечению /К.Вигерс, Дж.Битти. - СПб.: RR\_Publishing, 2014.

15. Вичугова, А.А. Инструментальные средства информационных систем: учебное пособие / А.А.Вичугова. - Томск: Изд-во Томского политех. университета, 2015.

16. Гагарина, Л. Г. Введение в инфокоммуникационные технологии: учебное пособие / Л.Г. Гагарина, А.М. Баин и др.; под ред. д.т.н., проф. Л.Г.Гагариной - М.: ФОРУМ: ИНФРА-М, 2019.

17. Гагарина, Л. Г. Технология разработки программного обеспечения: учебное пособие / Л.Г.Гагарина, Е.В.Кокорева, Б.Д.Виснадул; под ред. проф. Л.Г.Гагариной - М.: ФОРУМ: Инфра-М, 2019.

18. Гагарина, Л.Г. Введение в архитектуру программного обеспечения: учебное пособие / Л.Г. Гагарина, А.Р. Федоров, П.А. Федоров. - М.: ФОРУМ: ИНФРА-М, 2018.

19. Гагарина, Л.Г. Разработка и эксплуатация автоматизированных информационных систем: учебное пособие для студ. учрежд. СПО / Л.Г. Гагарина. - М.: ФОРУМ: ИНФРА-М, 2019.

20. Гвоздева, В.А. Основы построения автоматизированных информационных систем: учебник для студ. учрежд. СПО / В.А. Гвоздева, И.Ю. Лаврентьева. — М.: ФОРУМ: ИНФРА-М, 2019.

21. Голицына, О.Л. Основы проектирования баз данных: учебное пособие для студ. учрежд. СПО/ О.Л. Голицына, Т.Л. Партыка, И.И. Попов. - М.: ФОРУМ: ИНФРА-М, 2019.

22. Голощапов, А.Л. Google Android. Создание приложений для смартфонов и планшетных ПК/А.Л.Голощапов. - СПб.: БХВ-Петербург, 2013.

23. Городняя, Л.В. Парадигмы программирования/Л.В.Городняя. - М.: Интернет-Университет Информационных Технологий (ИНТУИТ), 2016.

24. Грекул, В. И. Аудит информационных технологий/ В.И.Грекул. – М. Горячая Линия–Телеком, 2015.

25. Грекул, В.И. Методические основы управления ИТ-проектамиВ.И.Грекул. – М.: ИН-ТУИТ, 2016.

26. Грекул, В.И. Проектирование информационных систем: учебное пособие / В.И. Грекул, Н.Л. Коровкина, Г.Н. Денищенко. - 2-е изд. – М.: ИНТУИТ, 2016.

27. Грекул, В.И. Управление внедрением информационных систем: учебное пособие / В.И. Грекул, Н.Л. Коровкина, Г.Н. Денищенко. - 2-е изд. – М.: Интернет-Университет Информационных Технологий (ИНТУИТ), 2016.

28. Грошев, А.С. Основы работы с базами данных/А.С.Грошев. - М.: Интернет-Университет Информационных Технологий (ИНТУИТ), 2016.

29. Дадян, Э.Г. Данные: хранение и обработка: учебник / Э.Г. Дадян - М.: ИНФРА-М, 2019.

30. Дадян, Э.Г. Методы, модели, средства хранения и обработки данных: учебник /Э.Г. Дадян, Ю.А. Зеленков. - М.: Вузовский учебник: Инфра-М, 2017.

31. Девянин, П.Н. Модели безопасности компьютерных систем. Управление доступом и информационными потоками. - М.: Горячая линия-Телеком, 2017.

32. Джонс, К.Д. Инструментальные средства обеспечения безопасности / К.Д. Джонс, М. Шема, Б.С. Джонсон. - М.: Интернет-Университет Информационных Технологий (ИНТУИТ), 2016.

33. Долженко, А.И. Технологии командной разработки программного обеспечения информационных систем/А.И.Долженко. – М.: Интернет-Университет Информационных Технологий (ИНТУИТ), 2016.

34. Долженко, А.И. Управление информационными системами: учебное пособие / А.И. Долженко. - 2-е изд. - М.: Интернет-Университет Информационных Технологий (ИНТУИТ), 2016.

35. Дуванов, А.А. Web-конструирование. DHTML/А.А.Дуванов. - СПб.: БХВ-Петербург, 2015.

36. Дунаев, В. В. HTML, скрипты и стили/В.В.Дунаев. - 3-е изд., перераб. и доп. - СПб.: БХВ-Петербург, 2015.

37. Дюгуров, Д.В. Сетевая безопасность на основе серверных продуктов Microsoft/Д.В.Дюгуров. – М.: Национальный Открытый университет ИНТУИТ, 2016.

38. Заботина, Н. Н. Проектирование информационных систем: учебное пособие / Н.Н.Заботина. – М.: ИНФРА-М, 2016.

39. Затонский, А.В. Информационные технологии: разработка информационных моделей и систем: учебное пособие для студ. учрежд. СПО / А.В. Затонский. - М.: РИОР: ИНФРА-М, 2020. 40. Золотухина, Е. Б. Моделирование бизнес-процессов: конспект лекций / Е.Б.Золотухина, С.А.Красникова, А.С.Вишня. – М.:КУРС: ИНФРА-М, 2017.

41. Золотухина, Е.Б. Управление жизненным циклом информационных систем (продвинутый курс): конспект лекций / Е.Б.Золотухина, С.А.Красникова, А.С.Вишня. - М.: КУРС: ИНФРА-М, 2017.

42. Исаев, Г.Н. Управление качеством информационных систем: учебное пособие / Г.Н.Исаев. – М.: ИНФРА-М, 2016.

43. Ищейнов, В.Я. Основные положения информационной безопасности: учебное пособие для студ. учрежд. СПО /В.Я.Ищейнов, М.В.Мецатунян. - М.: Форум: ИНФРА-М, 2018.

44. Каллахан, И. Практика разработки Web-страниц: учебное пособие / И. Каллахан. - 2-е изд. – М.: ИНТУИТ, 2016.

45. Кознов, Д.В. Введение в программную инженерию/Д.В.Кознов. - М.: Интернет-Университет Информационных Технологий (ИНТУИТ), 2016.

46. Конфигурирование и настройка Microsoft ASP.NET. - М.: Интернет-Университет Информационных Технологий (ИНТУИТ), 2016.

47. Котляров, В.П. Основы тестирования программного обеспечения/ В.П. Котляров. - М.: Интернет-Университет Информационных Технологий (ИНТУИТ), 2016.

48. Кукарцев, В.В. Теория баз данных: учебник / В.В. Кукарцев, Р.Ю. Царев, О.А. Антамошкин. - Красноярск: Сиб. федер. ун-т, 2017.

49. Кумскова, И.А. Базы данных: учебное пособие для студ. учрежд. СПО / И.А.Кумскова. – М.: КНОРУС, 2018.

50. Лаврищева, Е.М. Программная инженерия. Парадигмы, технологии и CASE-средства: учебник для вузов/Е.М.Лаврищева. – М.:Юрайт, 2016.

51. Лежебоков, А.А. Программные средства и механизмы разработки информационных систем: учебное пособие / А.А.Лежебоков. - Таганрог: Южный федеральный

52. Лисьев, Г.А. Программное обеспечение компьютерных сетей и web-серверов: учебное пособие / Г.А. Лисьев, П.Ю. Романов, Ю.И. Аскерко. - М: ИНФРА-М, 2019.

2. Маглинец, Ю.А. Анализ требований к автоматизированным информационным системам: учебное пособие / Ю.А. Маглинец. - 2-е изд. – М.: Интернет-Университет Информационных Технологий (ИНТУИТ), 2016.

3. Мартишин, С.А. Основы теории надежности информационных систем: учебное пособие / С.А. Мартишин, В.Л. Симонов, М.В. Храпченко. — М.: ФОРУМ: ИНФРА-М, 2019.

53. Мартишин, С.А. Проектирование и реализация баз данных в СУБД MySQL с использованием MySQLWorkbench. Методы и средства проектирования информационных систем и технологий. Инструментальные средства информационных систем: учебное пособие для студ. учрежд. СПО / С.A. Мартишин, В.Л. Симонов, М.В. Храпченко. - М.: ФОРУМ: ИНФРА-М, 2018.

54. Мейер, Б. Инструменты, алгоритмы и структуры данных: учебное пособие / Б. Мейер. - 2 е изд. - М.: Интернет-Университет Информационных Технологий (ИНТУИТ), 2016.

55. Мейер, Б. Объектно-ориентированное программирование и программная инженерия/ Б. Мейер. - М.: Интернет-Университет Информационных Технологий (ИНТУИТ), 2016.

56. Мейер, Б. Основы объектно-ориентированного программирования: учебник / Б. Мейер. - 2-е изд. – М.: ИНТУИТ, 2016.

57. Мейер, Б. Основы объектно-ориентированного проектирования: учебник / Б. Мейер. - 2-е изд. – М.: Интернет-Университет Информационных Технологий (ИНТУИТ), 2016.

58. Мейер, Б. Основы программирования: учебное пособие / Б. Мейер. - 2-е изд. – М.: Интернет-Университет Информационных Технологий (ИНТУИТ),, 2016.

59. Мелькин, Н.В. Искусство продвижения сайта. Полный курс SEO: от идеи до первых клиентов/ Н.В. Мелькин, К.С. Горяев. - М.: Инфра-Инженерия, 2017.

60. Мякишев, Д. В. Принципы и методы создания надежного программного обеспечения АСУТП: методическое пособие / Д.В.Мякишев. - Вологда:Инфра-Инженерия, 2017.

61. Назаров, С.В. Архитектура и проектирование программных систем/С.В.Назаров. – М.: Инфра-М, 2018.

62. Немцова, Т.И. Компьютерная графика и web-дизайн: учебное пособие / Т.И. Немцова, Т.В. Казанкова, А.В. Шнякин; под ред. Л.Г. Гагариной. - М.: ФОРУМ: ИНФРА-М, 2019.

63. Немцова, Т.И. Практикум по информатике. Компьютерная графика и web-дизайн: учебное пособие для студ. учрежд. СПО/ Т.И. Немцова, Ю.В. Назарова; под ред. Л.Г. Гагариной. - М.: ФОРУМ: ИНФРА-М, 2019.

64. Непейвода, Н.Н.Стили и методы программирования/Н.Н.Непейвода. - М.: Интернет-Университет Информационных Технологий (ИНТУИТ), 2016.

65. Никсон, Р. Создаем динамические веб-сайты с помощью PHP, MySQL, JavaScript, CSS и HTML5/Р.Никсон. – СПб.: Питер, 2016.

66. Оптимизация работы серверов баз данных Microsoft SQL Server 2005. - М.: Интернет-Университет Информационных Технологий (ИНТУИТ), 2016.

67. Орлов, С.А. Программная инженерия: учебник для вузов/С.А.Орлов. - СПб.: Питер, 2016. 68. Основы XML: учебное пособие. - М.: Интернет-Университет Информационных Технологий (ИНТУИТ), 2016.

69. Основы работы с CSS: учебное пособие. - М.: Интернет-Университет Информационных Технологий (ИНТУИТ), 2016.

70. Партыка, Т.Л. Информационная безопасность: учебное пособие для студ. учрежд. СПО /Т.Л.Партыка, И.И.Попов. - М.: Форум, 2019.

71. Петрухин, В.А. Методы и средства инженерии программного обеспечения/В.А.Петрухин,

Е.М.Лаврищева. - М.: Интернет-Университет Информационных Технологий (ИНТУИТ), 2016. 72. Плаксин, М. А. Тестирование и отладка программ для профессионалов будущих и настоящих/М.А.Плаксин. - М.: БИНОМ. Лаборатория знаний, 2013.

1. Платонова, Н.С. Создание компьютерной анимации в AdobeFlash CS3 Professional/ Н.С. Платонова. - М.: Интернет-Университет Информационных Технологий (ИНТУИТ), 2016.

2. Прохоренок, Н. HTML, JavaScript, PHP и MySQL. Джентльменский набор Web-мастера/ Н.Прохоренок. – СПб.: БХВ-Петербург, 2015.

73. Разработка и защита баз данных в Microsoft SQL Server 2005. - М.: Интернет-Университет Информационных Технологий (ИНТУИТ), 2016.

3. Рихтер, А. А. Информационные и учебно-методические основы 3D-моделирования (теория и практика): учебно-методическое пособие / А.А..Рихтер, М.А.Шахраманьян. - М.: ИНФРА-М, 2018.

4. Рябов В.А.Современные веб-технологии/В.А.Рябов, А.И.Несвижский.- М.: Интернет-Университет Информационных Технологий (ИНТУИТ), 2016.

5. Савельев, А.О. HTML 5. Основы клиентской разработки/ А.О.Савельев, А.А.Алексеев. - М.: Интернет-Университет Информационных Технологий (ИНТУИТ), 2016.

74. Савельев, А.О. Проектирование и разработка веб-приложений на основе технологий Microsoft/ А.О.Савельев, А.А.Алексеев. - М.: Интернет-Университет Информационных Технологий (ИНТУИТ), 2016.

75. Савельев, А.О. Разработка приложений для мобильных устройств на платформе WindowsMobile/ A.O.Савельев, Д.В.Рудаков. - М.: Интернет-Университет Информационных Технологий (ИНТУИТ), 2016.

76. Севостьянов, И.О. SEO для клиента **/**И.Севостьянов, С.Кудрявцев. – СПб.: Питер, 2016.

77. Севостьянов, И.О.Поисковая оптимизация. Практическое руководство по продвижению сайта в Интернете/И.О.Севостьянов. - 3-е изд. – СПб.: Питер, 2016.

78. Семакова, А. Введение в разработку приложений для смартфонов на ОС Android: учебное пособие / А. Семакова. - 2-е изд. - М.: ИНТУИТ, 2016.

79. Синицын, С.В. Верификация программного обеспечения: учебное пособие / С.В. Синицын, Н.Ю. Налютин. - М.: Интернет-Университет Информационных Технологий (ИНТУИТ), 2016.

80. Столбовский, Д.Н. Основы разработки Web-приложений на ASP.NET: учебное пособие/Д.Н.Столбовский. - М.: БИНОМ. Лаборатория знаний, Интернет-Университет Информационных Технологий (ИНТУИТ), 2016.

4. Сысоева, Л.А. Управление проектами информационных систем: учебное пособие / Л.А. Сысоева, А.Е. Сатунина. - М.: ИНФРА-М, 2019.

1. Сычев, А.В. Перспективные технологии и языки веб-разработки/ А.В. Сычев. - М.: Интернет-Университет Информационных Технологий (ИНТУИТ), 2016.

2. Сычев, А.В.Web-технологии/ А.В. Сычев. - М.: Интернет-Университет Информационных Технологий (ИНТУИТ), 2016.

81. Тепляков, С.В. Паттерны проектирования на платформе.NET/С.В.Тепляков. - СПб.: Питер, 2015.

5. Ткаченко, О.Н. Взаимодействие пользователей с интерфейсами информационных систем для мобильных устройств: исследование опыта: учебное пособие О.Н.Ткаченко. - М.: Магистр: ИНФРА-М, 2018.

1. Федорова, Г.Н. Основы проектирования баз данных: учебное пособие для студ. учреждений СПО / Г.Н. Федорова. – М.: Академия, 2018.

82. Федорова, Г. Н. Разработка и администрирование баз данных: учебник для студ. учреждений СПО. – М.: Академия, 2015.

83. Федорова, Г.Н. Разработка программных модулей программного обеспечения для компьютерных систем: учебник для студ. учрежд. СПО/ Г.Н Федорова. – М.: Академия, 2016.

84. Федорова, Г.Н. Разработка, внедрение и адаптация программного обеспечения отраслевой направленности: учебное пособие для студ. учрежд. СПО / Г.Н. Федорова. — М.:КУРС: ИНФРА-М, 2019.

85. Флойд, К.С. Введение в программирование на PHP5: учебное пособие/К.С.Флойд. - М.: Интернет-Университет Информационных Технологий (ИНТУИТ), 2016.

86. Хорев, П. Б. Программно-аппаратная защита информации: учебное пособие / П.Б. Хорев. - 2-е изд., испр. и доп. – М.: ФОРУМ: ИНФРА-М, 2019.

87. Черников, Б. В. Управление качеством программного обеспечения: учебник/Б.В.Черников. - М.: ФОРУМ: ИНФРА-М, 2019.

88. Шаньгин, В. Ф. Комплексная защита информации в корпоративных системах: учебноепособие / В.Ф. Шаньгин. – М.: ФОРУМ: ИНФРА-М, 2019.

89. Шаньгин, В.Ф. Информационная безопасность компьютерных систем и сетей: учебное пособие для студ. учрежд. СПО. - М.: ФОРУМ: ИНФРА-М, 2019.

90. Шёнталер, Ф. Бизнес-процессы: языки моделирования, методы, инструменты: практическое руководство / ФранкШёнталер, Готфрид Фоссен, Андреас Обервайс, Томас Карле; пер. с нем. – М.: Альпина Паблишер, 2019.

## **Дополнительные источники:**

1. Macromedia Flash MX и программирование на ActionScript: учебное пособие. - 2-е изд. –- М.: Интернет-Университет Информационных Технологий (ИНТУИТ), 2016.

2. Моделирование бизнес-процессов: учебное пособие / А.Н. Байдаков, О.С. Звягинцева, А.В. Назаренко [и др.]. - Ставрополь: СтГАУ, 2017.

3. Абрамян, А. В. Разработка пользовательского интерфейса на основе системы WindowsPresentationFoundation: учебник / А. В. Абрамян. М. Э. Абрамян; Южный федеральный университет. - Ростов-на-Дону - Таганрог: Издательство Южного федерального университета, 2017.

4. Аджич, Г. ImpactMapping. Как повысить эффективность программных продуктов и проектов по их разработке: практическое руководство / Г.Аджич. - М.: АльпинаПаблишер, 2017.

5. Антамошкин, О.А. Программная инженерия. Теория и практика: учебник/О.А.Антамошкин. - Красноярск: Сибирский федеральный университет, 2012.

6. Афанасьев, А.А. Аутентификация. Теория и практика обеспечения безопасного доступа к информационным ресурсам: учебное пособие/ А.А.Афанасьев, Л.Т.Веденьев, А.А.Воронцов. - М.: Горячая линия - Телеком, 2012.

7. Баженова, И.Ю. Основы проектирования приложений баз данных/И.Ю.Баженова. – М.: ИНТУИТ,2016

8. Баканов, А.С. Эргономика пользовательского интерфейса: от проектирования к моделированию человеко-компьютерного взаимодействия / А.С. Баканов, А.А. Обознов. — М.: Институт психологии РАН, 2011.

9. Баранова, Е.К. Информационная безопасность и защита информации: учебное пособие/ Е.К. Баранова, А.В. Бабаш. - М.: РИОР: ИНФРА-М, 2019.

10. Баранова, Е.К. Основы информационной безопасности: учебник для студ. учрежд. СПО / Е.К. Баранова, А.В. Бабаш. - М.: РИОР: ИНФРА-М, 2019.

11. Бирюков, А.Н. Процессы управления информационными технологиями: учебное пособие / А.Н. Бирюков. - 2-е изд. - М.: Интернет-Университет Информационных Технологий (ИН-ТУИТ), 2016.

12. Богомазова, Г.Н. Модернизация программного обеспечения персональных компьютеров, серверов, периферийных устройств и оборудования: учебник/Г.Н.Богомазова. - М.: Академия, 2015.

13. Богомазова, Г.Н. Установка и обслуживание программного обеспечения персональных компьютеров, серверов, периферийных устройств и оборудования: учебник/Г.Н.Богомазова. - М.: Академия, 2015.

14. Браун, Д.М. Разработка веб-сайта. Взаимодействие с заказчиком, дизайнером и программистом**/**Д.М**.**Браун. – СПб.: Питер, 2010.

15. Брокшмидт, К. Пользовательский интерфейс приложений для Windows 8, созданных с использованием HTML, CSS и JavaScript: учебное пособие / К. Брокшмидт. - 2-е изд. - М.: Интернет-Университет Информационных Технологий (ИНТУИТ), 2016.

16. Брокшмидт, К. Программная логика приложений для Windows 8 и их взаимодействие с системой: учебное пособие / К. Брокшмидт. - 2-е изд. - М.: ИНТУИТ, 2016.

17. Бурков, А.В. Проектирование информационных систем в Microsoft SQL Server 2008 и VisualStudio 2008/А.В.Бурков. - М.: Интернет-Университет Информационных Технологий (ИНТУИТ), 2016.

18. Васильев, Р.Б. Управление развитием информационных систем / Р.Б. Васильев, Г.Н. Калянов, Г.А. Лёвочкина. - М.: Интернет-Университет Информационных Технологий (ИНТУИТ), 2016.

19. Гарднер, Л. Разработка веб-сайтов для мобильных устройств**/**Л.Гарднер, Д.Григсби. – СПб.: Питер, 2013.

20. [Гарибов, А.И.](https://e.lanbook.com/reader/book/100344) Основы разработки приложений для мобильных устройств на платформе WindowsPhone/А.И.Гарибов. - М.: ИНТУИТ, 2016.

21. Гвоздева, В. А. Информатика, автоматизированные информационные технологии и системы: учебник для студ. учрежд. СПО / В.А. Гвоздева. – М.: ФОРУМ: ИНФРА-М, 2019.

22. Гоше, Х. Д.HTML5. Для профессионалов/Х.Гоше. - СПб. : Питер, 2013.

23. Гуриков, С.Р. Информатика: учебник/С.Р.Гуриков. - М.: Форум: ИНФРА-М, 2018.

24. Джонсон, Дж. Умный дизайн: Простые приемы разработки пользовательских интерфейсов/Дж.Джонсон. - СПб.: Питер, 2012.

25. Димов, Ю. В. Метрология, стандартизация и сертификация/ Ю.В. Димов. - СПб.: Питер, 2013.

26. Дробот, П.Н. Автоматизация бизнес-процессов: учебно-методическое пособие / П.Н. Дробот, О.В. Штымова. - М.: ТУСУР, 2012.

27. Дубовой, Н.Д. Основы метрологии, стандартизации и сертификации: учебное пособие для студ. учрежд. СПО/ Н.Д. Дубовой, Е.М. Портнов. - М.: ФОРУМ: Инфра-М, 2014.

28. Дубовой, Н.Д. Основы метрологии, стандартизации и сертификации: учебное пособие для студ. учрежд. СПО/ Н.Д. Дубовой, Е.М. Портнов. - М.: ФОРУМ: Инфра-М, 2014.

29. Дунаев, В. Сценарии для Web-сайта: PHP и JavaScript/В. Дунаев. – СПб.: БХВ-Петербург, 2012.

30. Душкин, А.В. Аппаратные и программные средства защиты информации: учебное пособие / А.В.Душкин, А.Кольцов, А.Кравченко. - Воронеж: Научная книга, 2016.

31. Елиферов, В. Г. Бизнес-процессы: Регламентация и управление: учебник / В.Г. Елиферов, В.В. Репин; Институт экономики и финансов "Синергия". - М.: ИНФРА-М, 2019.

**32.** Емельянова, Н.З. Устройство и функционирование информационных систем: учебное пособие для студ. учрежд. СПО / Н.З. Емельянова, Т.Л. Партыка, И.И. Попов. - 2-e изд., перераб. и доп. – М.: ФОРУМ, 2012.

33. Ехлаков, Ю.П. Модели и алгоритмы управления жизненным циклом программного продукта/ Ю.П. Ехлаков, Д.Н. Бараксанов, Е.А. Янченко. – М.: ТУСУР, 2013.

34. Ехлаков, Ю.П. Управление программными проектами: учебник / Ю.П. Ехлаков. — М.: ТУСУР, 2015.

35. Зозуля, Ю. Настройка компьютера с помощью BIOS на 100% /Ю.Зозуля. – СПб.: Питер, 2014.

36. Золотухина, Е. Б. Моделирование бизнес-процессов: конспект лекций / Е.Б.Золотухина, С.А.Красникова, А.С.Вишня. – М.: КУРС: ИНФРА-М, 2017.

37. Кариев, Ч.А. Разработка Windows-приложений на основе Visual C#: учебное пособие/ Ч.А. Кариев. - М.: БИНОМ. Лаборатория знаний, Интернет-Университет Информационных Технологий (ИНТУИТ), 2017.

38. Карминский, А. М. Методология создания информационных систем: учебное пособие / А.М. Карминский, Б.В. Черников. - 2-e изд., перераб. и доп. – М.: . ФОРУМ: ИНФРА-М, 2012.

39. Квинт, И. Создаем сайты с помощью HTML, XHTML и CSS на 100 /И.Квинт. – СПб.: Питер, 2011.

40. Кенин, А. Практическое руководство системного администратора/А.Кенин. – СПб.: БХВ-Петербург, 2013.

41. Кенин, А. Практическое руководство системного администратора/А.Кенин. – СПб.: БХВ-Петербург, 2013.

42. Кенин, А.М. Самоучитель системного администратора/А.М.Кенин. - СПб.: БХВ-Петербург, 2012.

43. Клименко, Р. Веб-мастеринг на 100% /Р.Клименко. – СПб.: Питер, 2013.

44. Колисниченко, Д. PHP 5/6 и MySQL 6. Разработка Web-приложений/Д.Колисниченко. - 2 изд.- СПб.: БХВ-Петербург, 2010.

45. Комолова, Н. HTML: самоучитель /Н.Комолова, Е.Яковлева. - 2-е изд. - СПб.: Питер, 2011.

46. Красильников, Н. Цифровая обработка 2D- и 3D-изображений/Н.Красильников. – СПб.: БХВ-Петербург, 2011.

**47.** Кручинин, В.В.Разработка сетевых приложений: учебное пособие /В.В.Кручинин.- Томск: ТУСУР, 2013.

48. Куликов, А.И. Алгоритмические основы современной компьютерной графики: учебное пособие / А.И. Куликов, Т.Э. Овчинникова. - 2-е изд. –М.: Интернет-Университет Информационных Технологий (ИНТУИТ), 2016.

49. Култыгин, О. П. Администрирование баз данных. СУБД MS SQL / О. П. Култыгин. – М.: Московская финансово-промышленная академия, 2012.

50. Латухина, Е.А.Разработка приложений для смартфонов на ОС Аndroid/ Е.А.Латухина, О.А.Юфрякова, Ю.В.Березовская, К.А.Носов. – М.: ИНТУИТ, 2016.

51. Ллойд Й. Создай свой веб-сайт с помощью HTML и CSS **/**Й.Ллойд. – СПб.: Питер, 2013. 52. Маклафлин, Б. PHP и MySQL. Исчерпывающее руководство/БрэттМаклафлин. – СПб.: Питер, 2014.

53. Макфарлейн, Н. Разработка приложений с помощью Mozilla: учебное пособие / Н. Макфарлейн. - 2-е изд. -М.: Интернет-Университет Информационных Технологий (ИНТУИТ), 2016.

54. Павлова, Е.А. Технологии разработки современных информационных систем на платформе Microsoft.NET / Е.А.Павлова. – М.: ИНТУИТ, 2016.

55. Пирогов, В. Информационные системы и базы данных: организация и проектирование/ В.Пирогов. – СПб.: БХВ-Петербург, 2009.

56. Мартишин, С.А. Базы данных. Практическое применение СУБД SQL и NoSQL-типа для проектирования информационных систем: учебное пособие / С.А. Мартишин, В.Л. Симонов, М.В. Храпченко. - М.: ФОРУМ: ИНФРА-М, 2019.

57. Миллз, К. Введение в HTML5 / Крис Миллз, Брюс Лоусон.— М.: Интернет-Университет Информационных Технологий (ИНТУИТ), 2016.

58. Миллз, К. Введение в стандарты Web: учебное пособие/К.Миллз. - М.: Интернет-Университет Информационных Технологий (ИНТУИТ), 2016.

59. Моделирование бизнес-процессов: учебное пособие / А.Н. Байдаков, О.С. Звягинцева, А.В. Назаренко [и др.]. - Ставрополь: СтГАУ, 2017.

60. Нейгард, М. ReleaseIt! Проектирование и дизайн ПОдля тех, кому не всё равно/М.Нейгард. – СПб.: Питер, 2016.

61. Никифоров, С.Н. Методы защиты информации. Защита от внешних вторжений : учебное пособие / С.Н. Никифоров. - 2-е изд., стер. – СПб.: Лань, 2019.

62. Никифоров, С.Н. Методы защиты информации. Пароли, скрытие, шифрование : учебное пособие / С.Н. Никифоров. - 2-е изд., стер. – СПб.: Лань, 2019.

63. Никифоров, С.Н. Методы защиты информации. Шифрование данных : учебное пособие / С.Н. Никифоров. - 2-е изд., стер. – СПб.: Лань, 2019.

64. Орлов, С. А. Технологии разработки программного обеспечения: учебник для вузов /С.А.Орлов, Б.Я.Цилькер. - СПб.: Питер, 2012.

65. Орлов, С. Теория и практика языков программирования: учебник для вузов. – СПб.: Питер, 2014.

66. Полякова, Л.Н. Основы SQL: учебное пособие / Л.Н. Полякова. - 2-е изд. – М.: Интернет-Университет Информационных Технологий (ИНТУИТ), 2016.

67. Распределенные базы и хранилища данных /А.М.Марасанов, Н.П.Аносова, О.О.Бородин, Е.С.Гаврилов. - М.: Интернет-Университет Информационных Технологий (ИНТУИТ), 2016.

68. Романенко, В.В. Объектно-ориентированное программирование: учебное пособие/ В.В.Романенко. - М.: Интернет-Университет Информационных Технологий (ИНТУИТ), 2014.

69. Руби, С. Rails 4. Гибкая разработка веб-приложений/С.Руби, Т.Дэвид, Х.Д.Хейнейер. - СПб.: Питер, 2014.

70. Рудаков, А.В. Технология разработки программных продуктов: практикум: учебное пособие для СПО/А.В.Рудаков. – М.: Академия, 2011.

71. Рудаков, А.В. Технология разработки программных продуктов: учебник для СПО/А.В.Рудаков. – М.: Академия, 2011.

72. Самков, Г.А. jQuery: сборник рецептов / Г. А. Самков. - 2-е изд., перераб. и доп. –CG,/: БХВ-Петербург, 2011.

73. Сенченко, П.В. Организация баз данных: учебное пособие / П.В. Сенченко. — М.: ТУСУР, 2015.

74. Соколова, В. В. Разработка мобильных приложений: учебное пособие / В.В.Соколова. - Томск:Изд-во Томского политех. университета, 2014.

75. Сысоева, Л.А. Управление проектами информационных систем: учебное пособие / Л.А. Сысоева, А.Е. Сатунина. - М.: ИНФРА-М, 2019.

76. Сычев, А.В.Теория и практика разработки современных клиентских веб-приложений /А.В.Сычев. - М.: Интернет-Университет Информационных Технологий (ИНТУИТ), 2016.

77. Тарасов, С.В. СУБД для программиста. Базы данных изнутри: практическое пособие/ С.С.В.Тарасов. - М.: СОЛОН-Пресс, 2018.

78. Ташков, П. Веб-мастеринг на 100 %: HTML, CSS, JavaScript, PHP, CMS, AJAX, раскрутка/П.Ташков.- СПб.: Питер, 2010.

79. Терещенко, П. В. Интерфейсы информационных систем / П.В.Терещенко, В.А.Астапчук. - Новосибирск: НГТУ, 2012.

80. Шелухин, О.И. Моделирование информационных систем: учебное пособие/О.И.Шелухин. – М.: Горячая линия-Телеком, 2012.

81. Трошина, Г. В. Трехмерное моделирование и анимация/ Г.В.Трошина. - Новосибирск: НГТУ, 2010.

82. Фрейн, Б. HTML5 и CSS3. Разработка сайтов для любых браузеров и устройств/Б.Фрейн. – СПб.: Питер, 2014.

83. Фримен, Э. Изучаем программирование на JavaScript/ Э.Фримен, Э.Робсон. – СПб.: Питер, 2015.

84. Фуфаев, Э.В. Разработка и эксплуатация удаленных баз данных: учебник для студ. учреждений СПО/ Э.В.Фуфаев, Д.Э. Фуфаев. –М.: Академия, 2008.

85. Хоган, Б. HTML5 и CSS3. Веб-разработка по стандартам нового поколения/Брайан Хоган. – СПб.: Питер, 2014.

86. Царёв, Р. Ю. Оценка и повышение надежности программно-информационных технологий: учебное пособие / Р.Ю.Царёв, А.В.Прокопенко, А.Н.Князьков. – Красноярск: СФУ, 2015.

87. Чекко, Р.Графика на JavaScript**/**Р.Чекко. – СПб.: Питер, 2013.

88. Черников, Б.В. Оценка качества программного обеспечения: практикум: учебное пособие / Б.В. Черников, Б.Е. Поклонов; под ред. Б.В. Черникова – М.: ФОРУМ: Инфра-М, 2012.

89. Швецов, В.И. Базы данных: учебное пособие / В.И. Швецов. - 2-е изд. - М.: Интернет-Университет Информационных Технологий (ИНТУИТ), 2016.

90. Шишмарев, В.Ю. Метрология, стандартизация, сертификация, техническое регулирование и документоведение: учебник для студ. учрежд. СПО/ В.Ю.Шишмарев. - М.: КУРС: ИН-ФРА-М, 2019.

91. Шмитт, К. HTML5. Рецепты программирования /К.Шмитт, К.Симпсон.- СПб.: Питер, 2012.

92. Энж, Э. SEO - искусство раскрутки сайтов/ Э.Энж, С.Спенсер, Р.Фишкин, Д.Стрикчиола. - 2 изд. – СПб.: БХВ-Петербург, 2013.

## **Интернет-ресурсы:**

1. CIT-Forum: Центр информационных технологий: материалы сайта [Электронный ресурс]. - Режим доступа: http://citforum.ru/, свободный.

2. CodeNet - все для программиста [Электронный ресурс]. - Режим доступа: http://www.codenet.ru/, свободный.

3. Manual.ru. Вся техническая документация [Электронный ресурс]. - Режим доступа: http://www.emanual.ru/, свободный.

1. MicrosoftVirtualAcademy [Электронный ресурс]. - Режим доступа: https://www.microsoftvirtualacademy.com/Home.aspx, свободный.

2. MSDN шаг за шагом [Электронный ресурс]. - Режим доступа: http://www.firststeps.ru/mfc/msdn/msdn1.html, свободный.

3. ProgrammWS: Все для начинающего программиста [Электронный ресурс]. - Режим доступа: http://programm.ws/index.php, свободный.

4. SecurityLab. Защита информации и информационная безопасность [Электронный ресурс]: информационный портал/ООО "PositiveTechnologies". - Режим доступа: http://www.securitylab.ru, свободный.

5. Федеральный центр информационно образовательных ресурсов [Электронный ресурс]: каталог электронных образовательных ресурсов. - Режим доступа: http://fcior.edu.ru, свободный.

6. Информационно-коммуникационные технологии в образовании [Электронный ресурс]: федеральный образовательный портал. Компьютерная графика и мультимедиа. - Режим доступа:

http://www.ict.edu.ru/lib/index.php?a=elib&c=getForm&r=resNode&d=mod&id\_node=259, свободный.

7. Библиотека учебных курсов Microsoft [Электронный ресурс]. - Режим доступа: http://msdn.microsoft.com/ru-ru/gg638594, свободный.

4. Библиотека учебных курсов/ Интернет-Университет информационных технологий - Интуит (Национальный Открытый университет) [Электронный ресурс]. - Режим доступа: https://www.intuit.ru/studies/courses /, свободный.

5. ГОСТЭксперт: единая база ГОСТов РФ. Документация на разработку программного обеспечения и системная документация [Электронный ресурс]. - Режим доступа: http://gostexpert.ru/oks/35/80, свободный.

8. Единая система программной документации [Электронный ресурс]. - Режим доступа: http://prog-cpp.ru/espd/, свободныйАппаратное и программное обеспечение персонального компьютера [Электронный ресурс]. - М.: Интернет-Университет Информационных Технологий (ИНТУИТ), 2014. - Режим доступа: https://www.intuit.ru/studies/educational\_groups/1158/info / , свободный.

6. Общероссийский классификатор стандартов. ГОСТы, СНИПы, СанПиНы и др. Информационные технологии [Электронный ресурс]. - Режим доступа: http://gostedu.ru/001/035/, свободный.

7. Руководство по требованиям к документации ISO 9001:2008//KlubOK.net: управление качеством [Электронный ресурс]. - Режим доступа: www.klubok.net/pageid506.html, свободный.

8. Техэксперт[Электронный ресурс]: электронный фонд правовой и нормативно-технической документации. - Режим доступа: http://docs.cntd.ru/, свободный.

1. 0лифер Н.А. Сетевые операционные системы [Электронный ресурс]: курс лекций / Н.А. Олифер, В.Г. Олифер. - Режим доступа: http://citforum.ru/operating systems/sos/contents.shtml, свободный.

2. CASE-технологии. Современные методы и средства проектирования информационных систем [Электронный ресурс]/ Bourabai Research: Частное Боровское исследовательское учреждение по внедрению новых технологий. - Режим доступа: http://bourabai.ru/is/case/, свободный.

3. Htmlbook.ru: для тех, кто делает сайты [Электронный ресурс]/автор-руководитель проекта Влад Мержевич. - Режим доступа: http://htmlbook.ru/, свободный.

4. Wcode.ru [Электронный ресурс]: учебник по HTML, CSS, PHP, JavaScript, Photoshop, FreeHand.- Режим доступа: http://wcode.ru/, свободный.

5. WebClub: Всероссийский клуб Веб-разработчиков [Электронный ресурс].- Режим доступа: http://www.webclub.ru, свободный.

6. Администрирование серверов с помощью управления на основе политик [Электронный ресурс]/Microsoft TechNet. - Режим доступа: https://technet.microsoft.com/ruru/library/bb522659(v=sql.120), свободный.

7. Ананченко, И.В. Пособие к курсу «Администрирование Microsoft SQL Server 2012R2» Ч.1 [Электронный ресурс] /И.В.Ананченко, И.В.Козлов. - СПб.: Санкт-Петербургский государственный технологический институт(технический университет), 2014. http://sa.technolog.edu.ru/files%5Cananchenko%5Csql2012.pdf, свободный.

8. Банкрутенко, В.В. Учебно-методическое пособие по курсу «Разработка и стандартизация программных средств и информационных технологий» [Электронный ресурс]/В.В.Банкрутенко, П.Ю.Белокрылов, Л.А.Копылов. – Нижний Новгород: Нижегородский госуниверситет, 2016. - Режим доступа: http://www.unn.ru/books/met\_files/BBK.pdf, свободный.

9. Вендров, А.М. Современные CASE-технологии [Электронный ресурс]/А.М.Вендров. – Режим доступа: http://citforum.ru/database/kbd97/4.shtml, свободный.

10. Зайцева, Е.А. Применение современного программного обеспечения при разработке webсайтов [Электронный ресурс]: учебно-методическое пособие. - Режим доступа: http://clubedu.tambov.ru/methodic/2007/po-web/, свободный.

11. Кармановский, Н.С. Организационно-правовое и методическое обеспечение информационной безопасности [Электронный ресурс]: учебное пособие/ Н.С. Кармановский, О.В. Михайличенко, Н.Н. Прохожев. - СПб.: Университет ИТМО, 2016. - Режим доступа: https://books.ifmo.ru/file/pdf/1093.pdf , свободный.

12. Конференция DevCon [Электронный ресурс]. - Режим доступа: https://devconf.ru/ru, свободный.

13. Липаев, В.В. Документирование сложных программных средств [Электронный ресурс]/В.В.Липаев. – М.: СИНТЕГ, 2005. – Режим доступа: http://www.computermuseum.ru/books/lipaev/lipaev\_10.htm, свободный.

14. Липаев, В.В. Сертификация программных средств[Электронный ресурс]/В.В.Липаев. – М.: СИНТЕГ, 2010.– Режим доступа: http://www.computermuseum.ru/books/lipaev/lipaev\_17.htm, свободный.

15. Липаев, В.В. Сопровождение и управление конфигурацией сложных программных средств [Электронный ресурс]/В.В.Липаев. – М.: СИНТЕГ, 2006. – Режим доступа: http://www.computer-museum.ru/books/lipaev/lipaev\_12.htm, свободный.

16. Липаев, В.В. Тестирование компонентов и комплексов программ [Электронный ресурс]/В.В.Липаев. – М.: СИНТЕГ, 2010. – Режим доступа: http://www.computermuseum.ru/books/lipaev/lipaev\_16.htm, свободный.

17. Молдовян, А.А. Протоколы аутентификации с нулевым разглашением секрета [Электронный ресурс]/А.А.Молдовян, Д.Н.Молдовян, А.Б.Левина. - СПб.: Университет ИТМО, 2016. - Режим доступа: https://books.ifmo.ru/file/pdf/1887.pdf, свободный.

18. Никитин, И. [Архитектурное проектирование программного обеспечения](https://www.intuit.ru/studies/courses/3509/751/info)**[**Электронный ресурс]/И.Никитин, М.Цулая. - М.: Интернет-Университет Информационных Технологий (ИН-ТУИТ), 2016.- Режим доступа:https://www.intuit.ru/studies/courses/3509/751/info, свободный.

19. Норенков, И.П. Введение в Web-технологии [Электронный ресурс]/И.П.Норенков; МГТУ им. Н.Э.Баумана. - Режим доступа: http://bigor.bmstu.ru/?cnt/?doc=Default/030\_web.cou, свободный.

20. Осетрова, И.С. Администрирование MS SQL Server 2014 [Электронный ресурс]/ И.С.Осетрова. - СПб: Университет ИТМО, 2016. - Режим доступа: https://books.ifmo.ru/file/pdf/2149.pdf, свободный.

21. Первые шаги. HTML для чайников [Электронный ресурс]: электронный учебник. - Режим доступа: http://www.postroika.ru/html/, свободный.

22. Перепелица, Ф.А. Разработка интерактивных сайтов с использованием jQuery [Электронный ресурс]/ Ф.А. Перепелица. - СПб.: Университет ИТМО, 2015. - Режим доступа: https://books.ifmo.ru/file/pdf/1829.pdf, свободный.

23. Пероцкая, В. Н.Основы тестирования программного обеспечения [Электронный ресурс]: учебное пособие/ В. Н. Пероцкая, Д. А. Градусов; Владимирский государственный университет им. А. Г. и Н. Г. Столетовых. – Владимир: Изд-во ВлГУ, 2017. – Режим доступа: http://e.lib.vlsu.ru/bitstream/123456789/5909/1/01621.pdf, свободный.

24. Пинягина, О.В. Основы работы с базами данных - СУБД mySQL [Электронный ресурс]: учебное пособие / О.В. Пинягина. – Казань: Казанский университет, 2018. - Режим доступа: https://kpfu.ru/staff\_files/F1776545750/mysql.PDF, свободный.

*25.* Попов, С.Г. Архитектура систем управления реляционными базами данных [Электронный ресурс]: учебное пособие/С.Г.Попов; Санкт-Петербургский Политехнический университет. – СПб., 2015. - Режим доступа: http://elib.spbstu.ru/dl/2/5355.pdf/download/5355.pdf, свободный.

26. Похилько, А. Ф. Моделирование процессов и данных с использованием CASE-технологий [Электронный ресурс]: учебное пособие/А.Ф.Похилько, И.В.Горбачев, С.В.Рябов; УлГТУ. – Ульяновск: УлГТУ, 2014. – Режим доступа: http://venec.ulstu.ru/lib/disk/2014/179.pdf, свободный.

27. Похилько, А.Ф. CASE-технология моделирования процессов с использованием средств BPWin и ERWin [Электронный ресурс]: учебное пособие/ А.Ф.Похилько, И.В.Горбачев; УлГТУ. – Ульяновск: УлГТУ, 2008. – Режим доступа: http://venec.ulstu.ru/lib/disk/2012/Pohilko.pdf, свободный.

28. Проект HTML Academy [Электронный ресурс]: интерактивные онлайн-курсы по HTML И CSS. - Режим доступа: http://htmlacademy.ru, свободный.

29. Пролозова, Н.О. Анализ стандартов в области сопровождения автоматизированных информационных систем [Электронный ресурс] /Н.О.Пролозова, О.Б.Назарова, Л.З.Давлеткиреева// Современные научные исследования и инновации. 2012. - № 11. – Режим доступа: http://web.snauka.ru/issues/2012/11/18571, свободный.

30. Сергеев, С. Ф. Методы тестирования и оптимизации интерфейсов информационных систем [Электронный ресурс]: учебное пособие/ С.Ф.Сергеев. – СПб: НИУИТМО, 2013. – Режим доступа: https://books.ifmo.ru/file/pdf/1363.pdf, свободный.

31. Сети хранения данных на базе интерфейса FibreChannel[Электронный ресурс] //Серверные технологии хранения данных в среде Windows® 2000 Windows® Server 2003*/ДайлипНаик;* Издательский дом «Вильямс». - Режим доступа*:*  http://www.williamspublishing.com/PDF/5-8459-0746-2/part.pdf, свободный.

32. Системы управления, связи и безопасности [Электронный ресурс]: сетевой электронный журнал. - Режим доступа: http://sccs.intelgr.com/, свободный.

33. Соловьев, С. В. Технология разработки прикладного программного обеспечения [Электронный ресурс]/С.В.Соловьев, Р.И.Цой, Л.С.Гринкруг. – М.: Академия естествознания, 2011. **–** Режим доступа:https://monographies.ru/ru/book/view?id=141**,** свободный.

34. Справочное руководство по MySQL [Электронный ресурс]. - Режим доступа: http://www.mysql.ru/docs/man/Tutorial.html, свободный.

35. Суркова, Н.Е. Руководство по использованию стандартов при разработке сложных программных средств [Электронный ресурс]: учебное пособие / Н.Е. Суркова, В.М. Гурьянов. – М.: МАДИ, 2018. – Режим доступа: http://www.lib.madi.ru/fel/fel1/fel18E494.pdf, свободный.

36. Цуканова, О. А. Методология и инструментарий моделирования бизнес-процессов [Электронный ресурс]: учебное пособие/О.А.Цуканова. – СПб.: Университет ИТМО, 2015. – Режим доступа: https://books.ifmo.ru/file/pdf/1720.pdf, свободный.

37. Шикина, В.Е. Техническая документация информационных систем [Электронный ресурс]: учебное пособие / В.Е. Шикина. – Ульяновск: УлГТУ, 2018. – Режим доступа: http://venec.ulstu.ru/lib/disk/2017/460.pdf, свободный.

38. Яблочников, Е.И.. Методы и системы ИПИ-технологий [Электронный ресурс]: учебное пособие /Е.И. Яблочников, А.А. Грибовский, М.Я. Афанасьев, Д.Д. Куликов. - СПб: Университет ИТМО, 2017. - Режим доступа: https://books.ifmo.ru/file/pdf/2203.pdf, свободный.

## **4.3. Кадровое обеспечение образовательного процесса**

Организацию и руководство преддипломной практикой осуществляют руководители практики от колледжа и от организации.

## **5 КОНТРОЛЬ И ОЦЕНКА РЕЗУЛЬТАТОВ ОСВОЕНИЯ ПРОИЗВОДСТВЕННОЙ ПРАКТИКИ**

Контроль результатов освоения производственной практики (преддипломной) осуществляются руководителем практики в процессе выполнения обучающимся определенного вида работ. В результате освоения производственной практики (преддипломной) обучающиеся проходят промежуточную аттестацию в форме дифференцированного зачета.

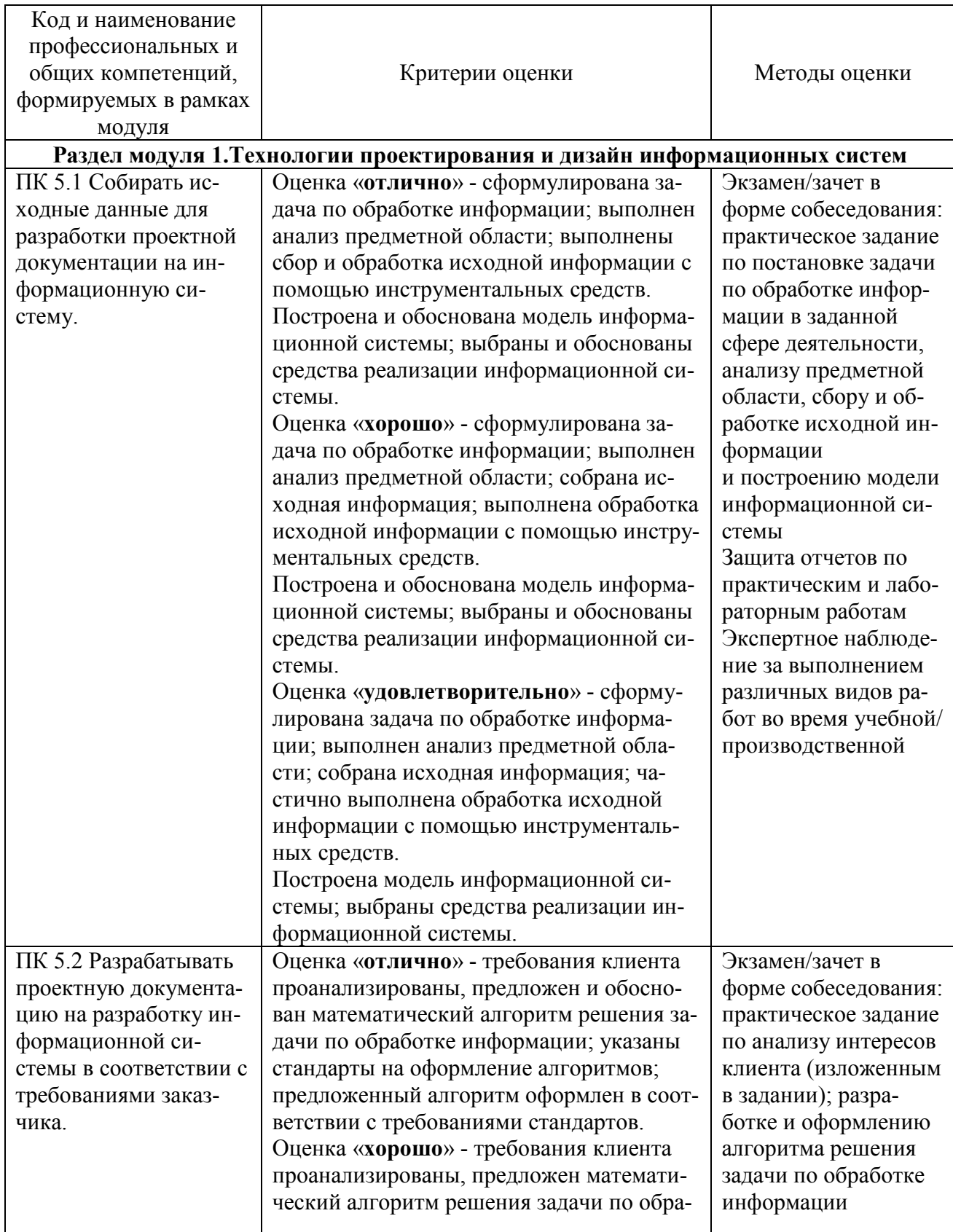

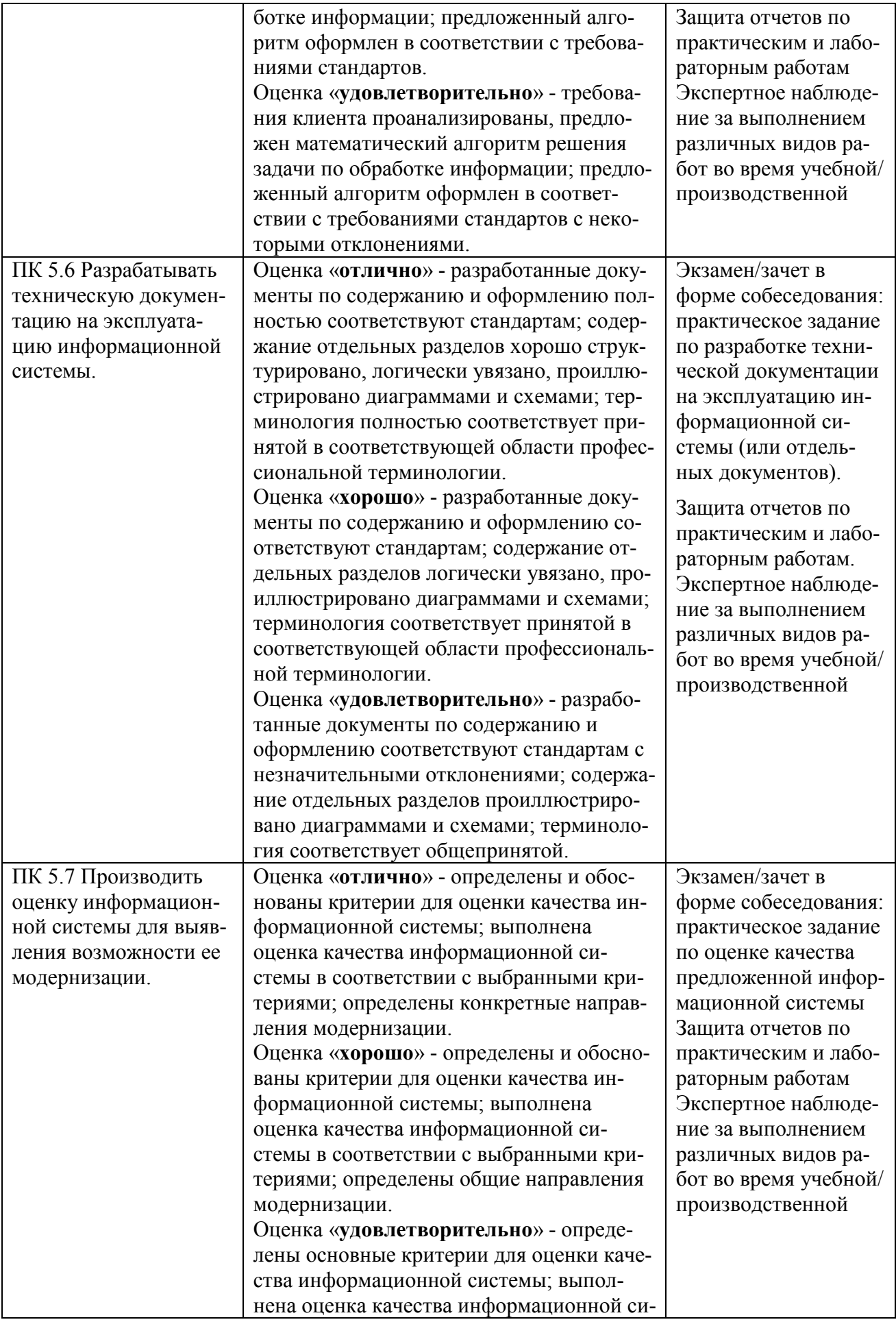

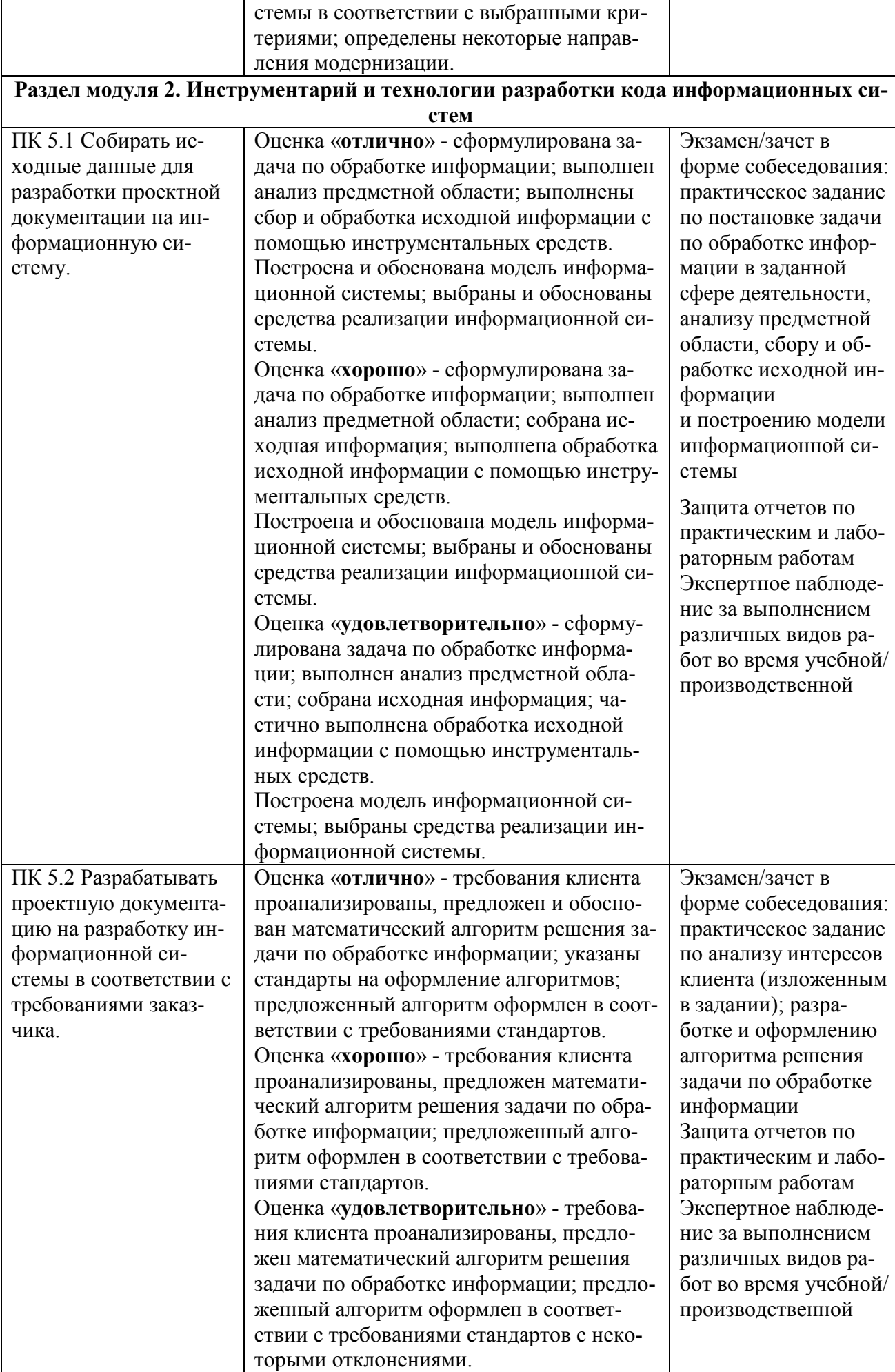

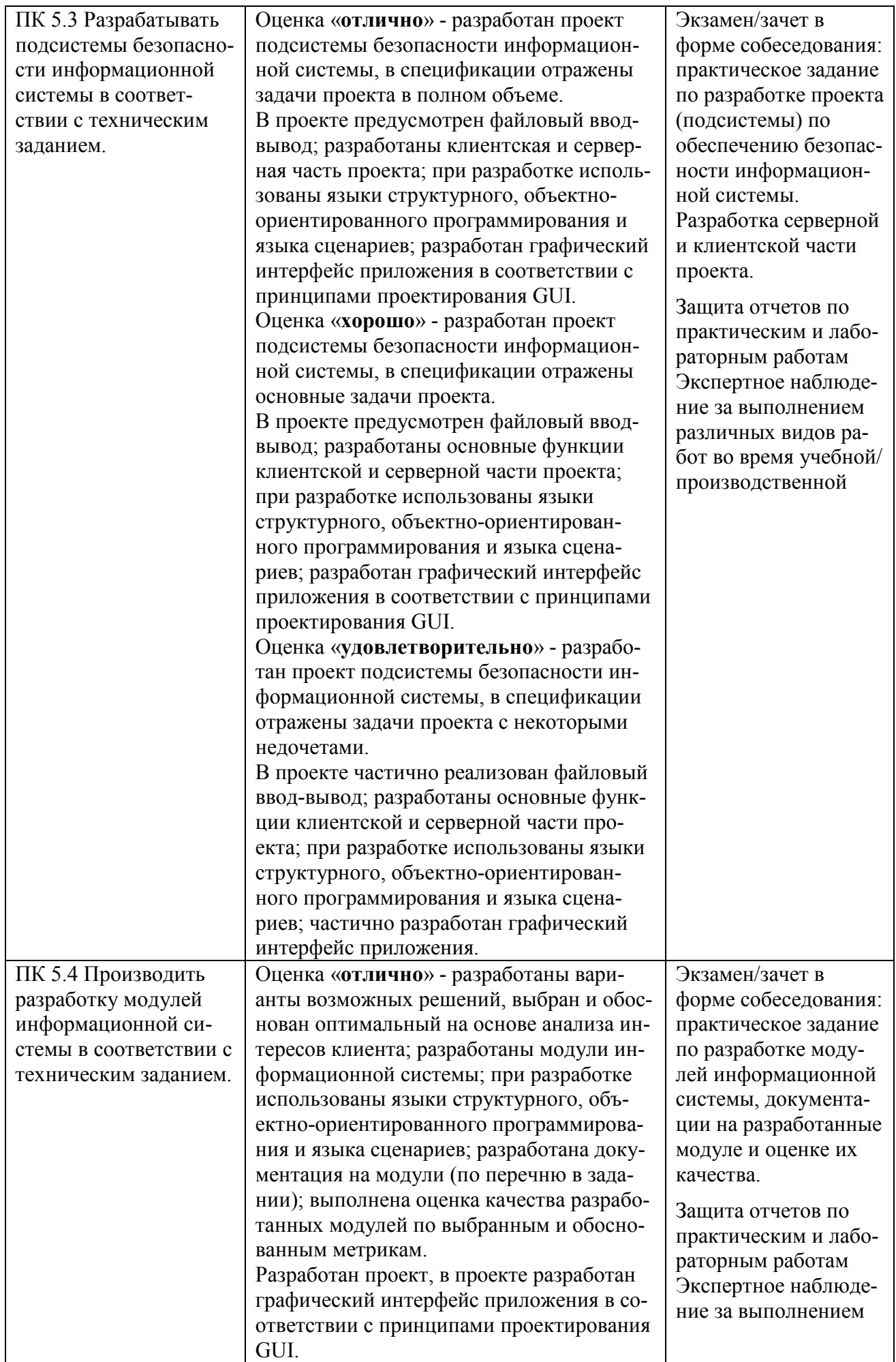

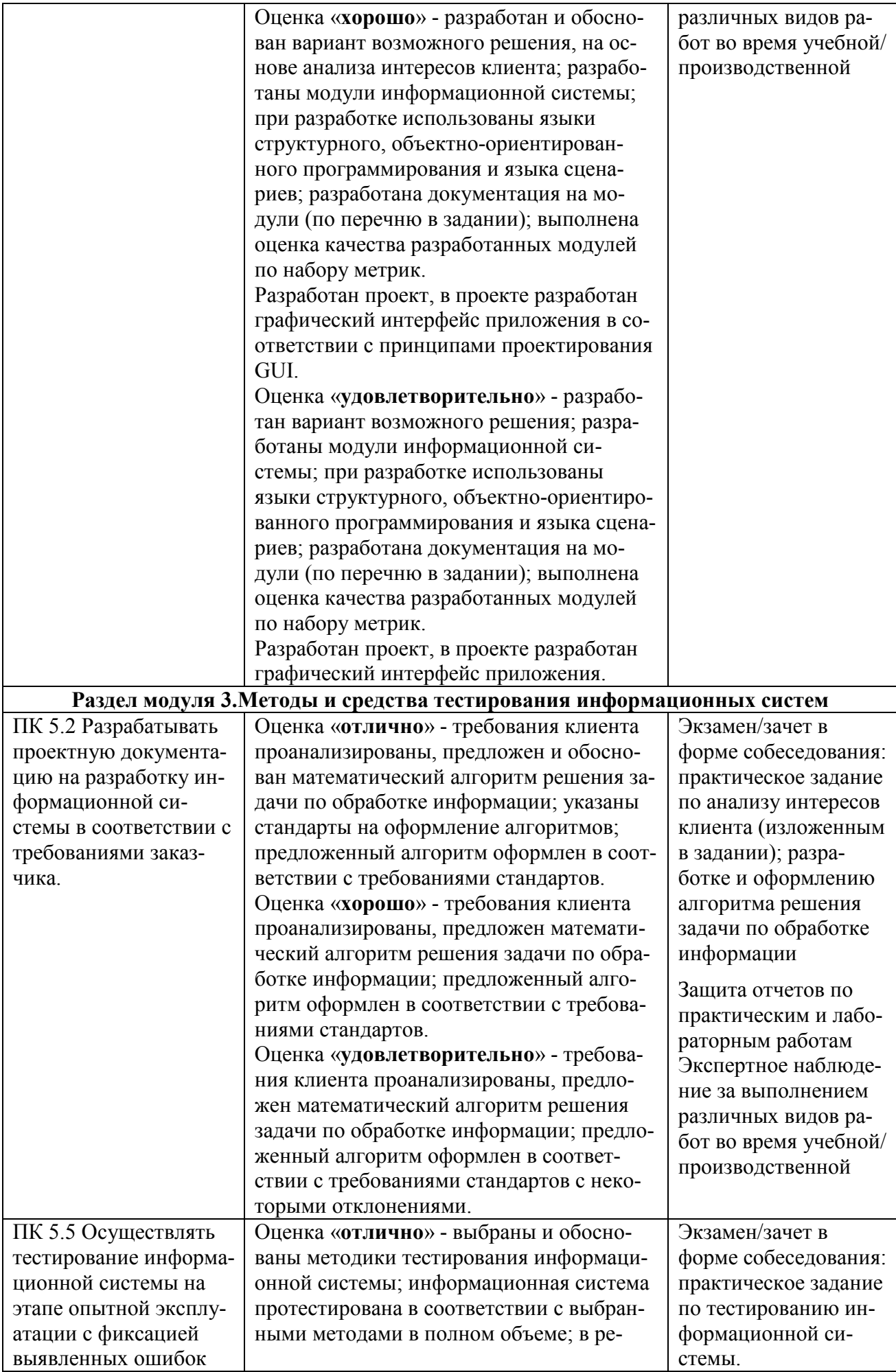

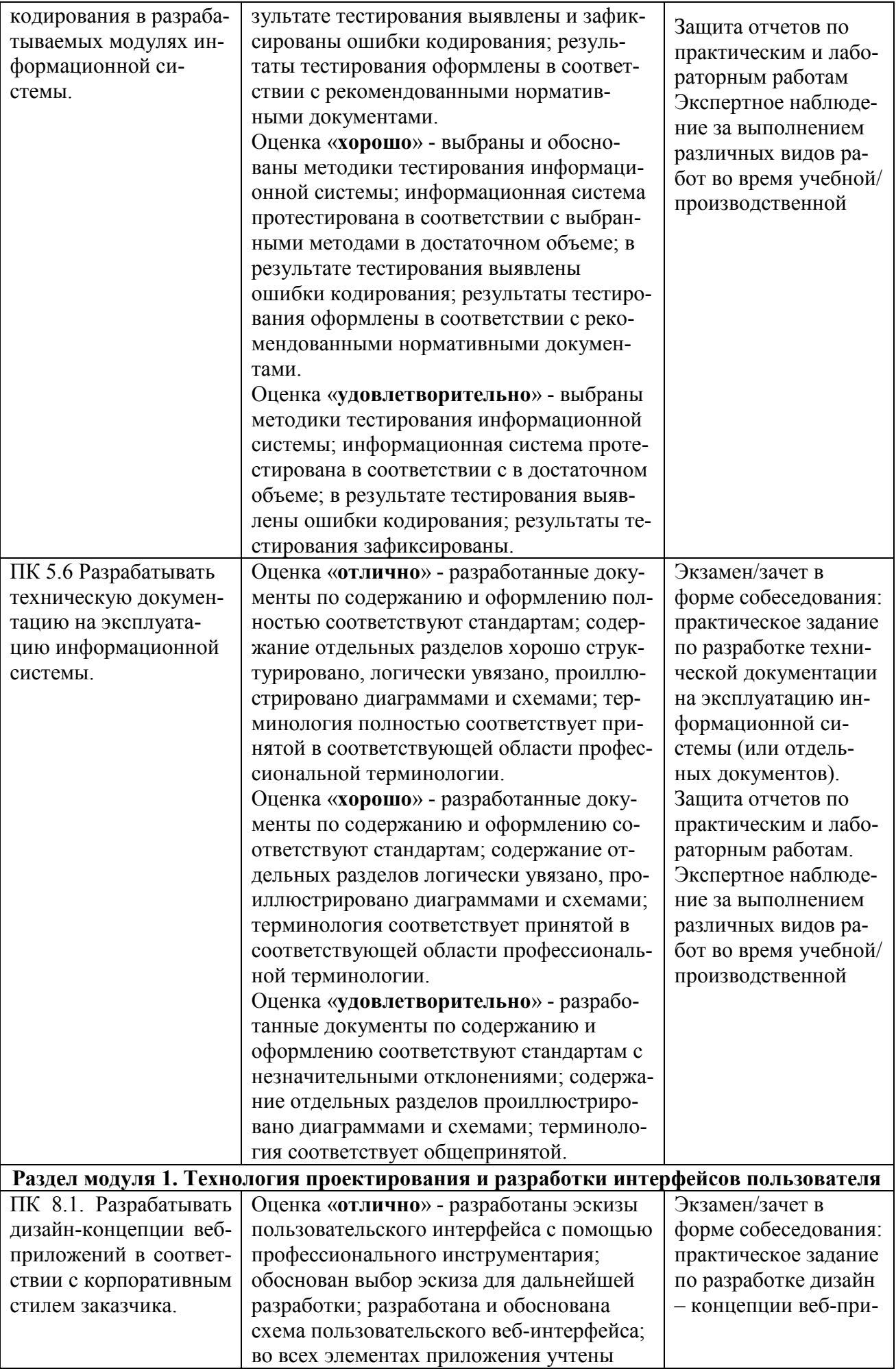

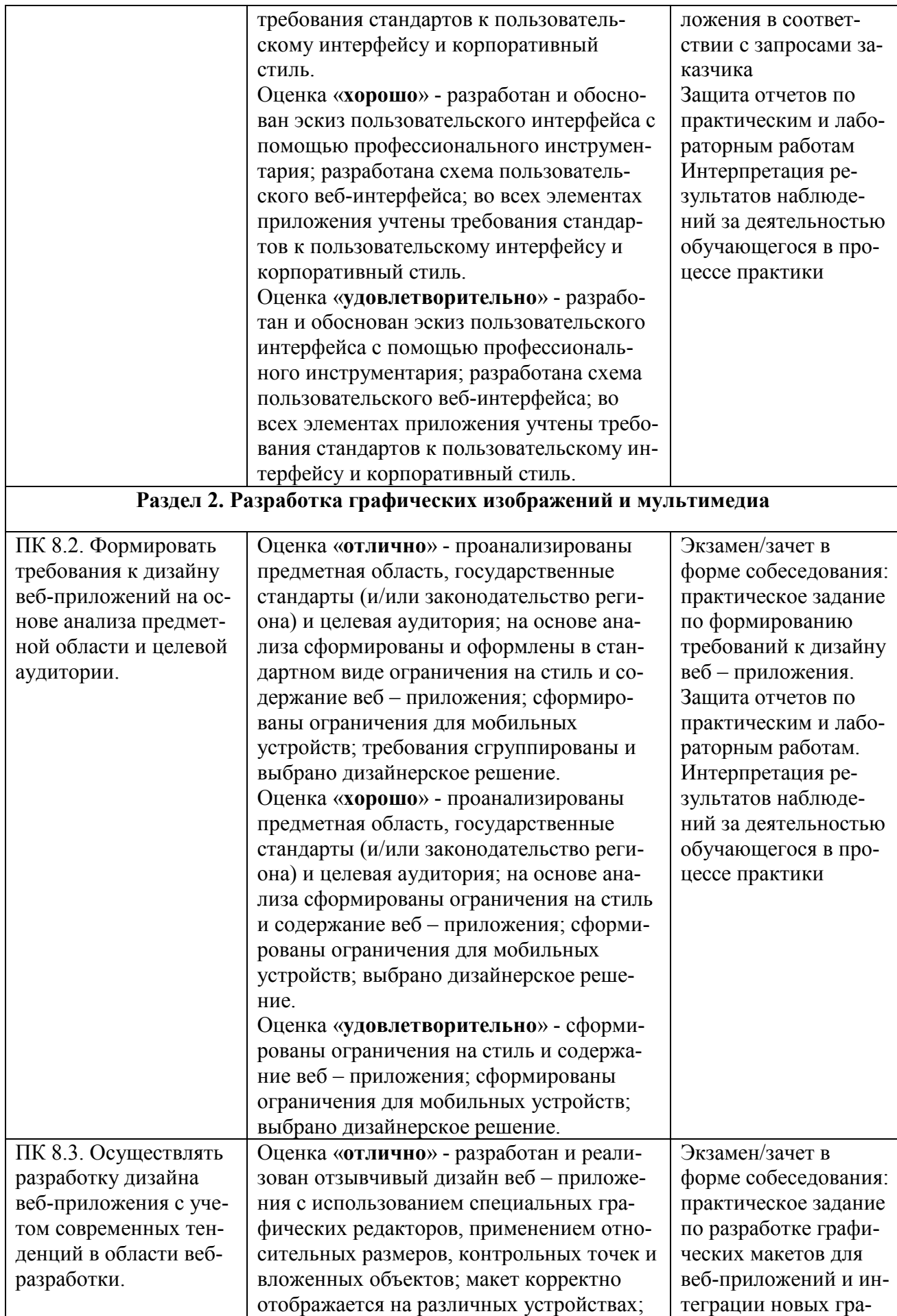

заданные элементы интегрированы в ди-

фических элементов.

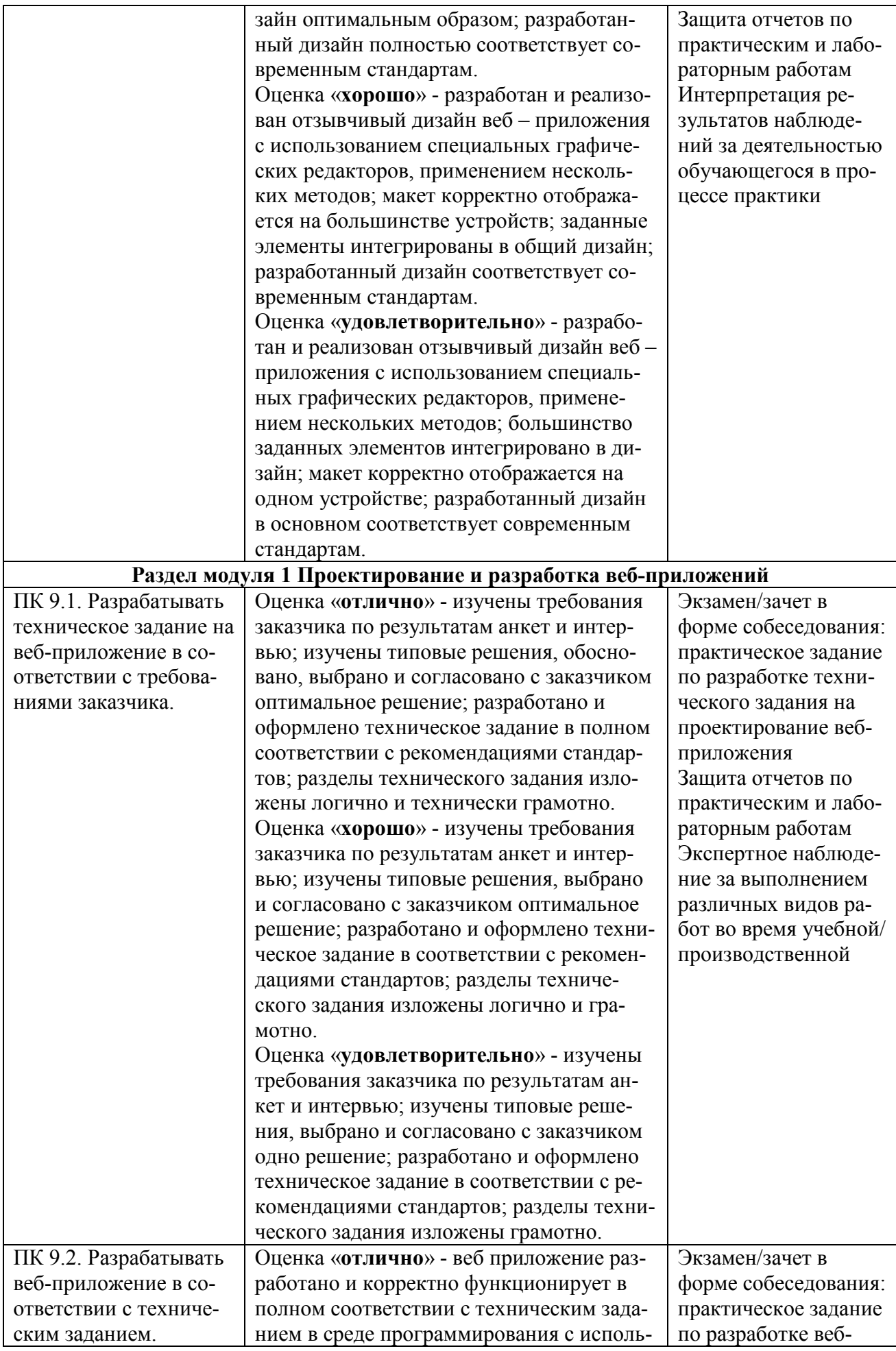

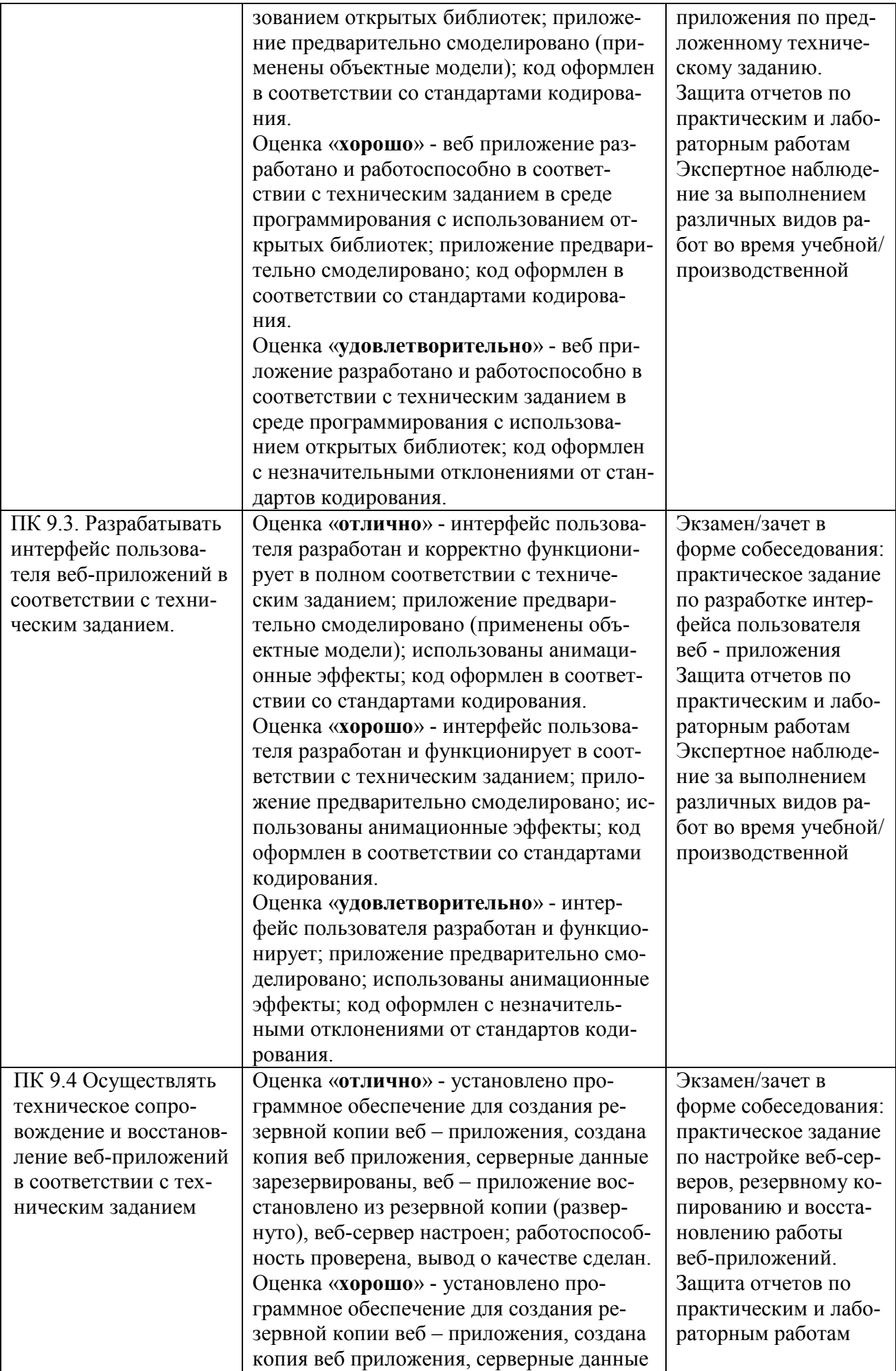

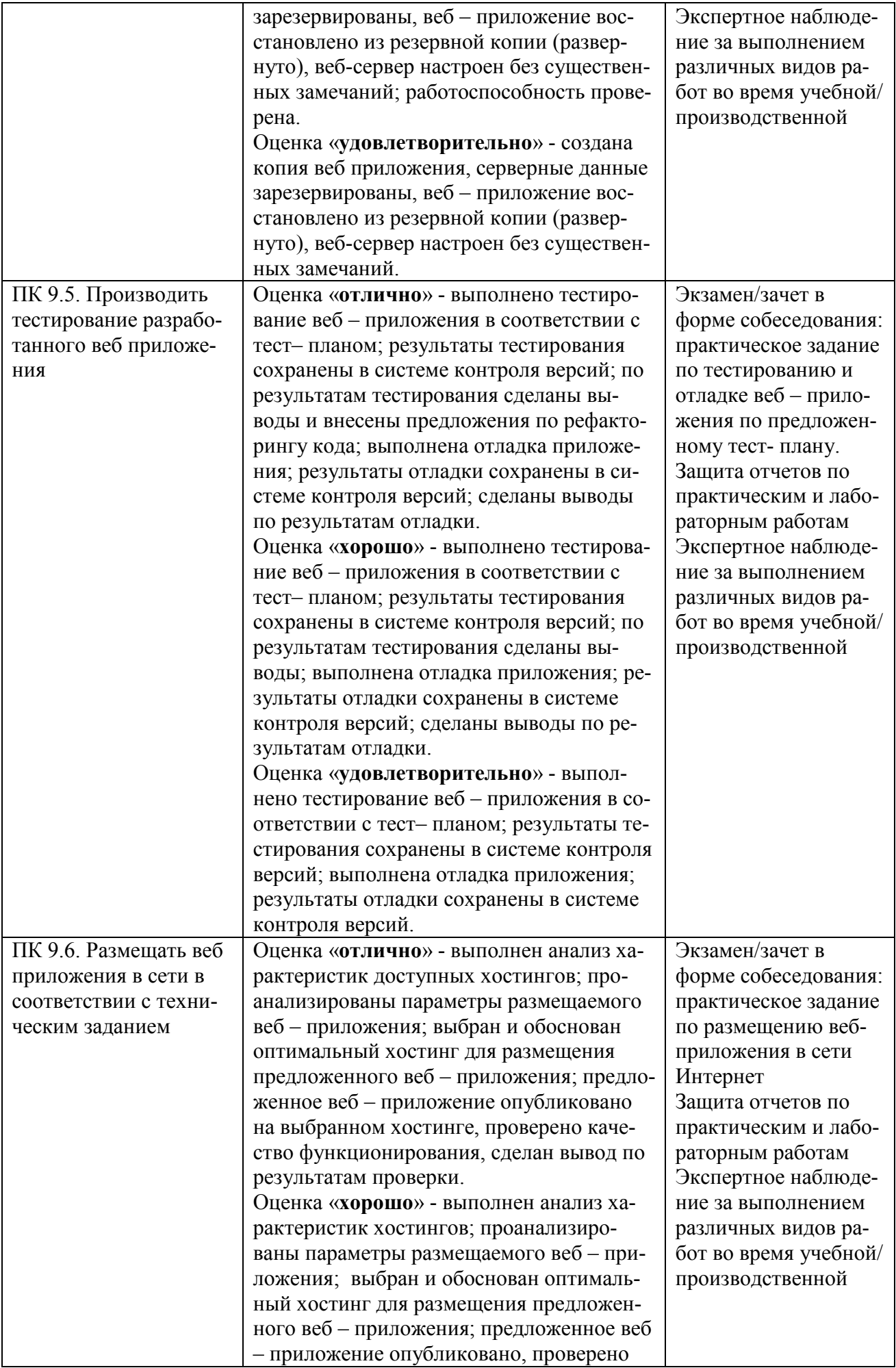

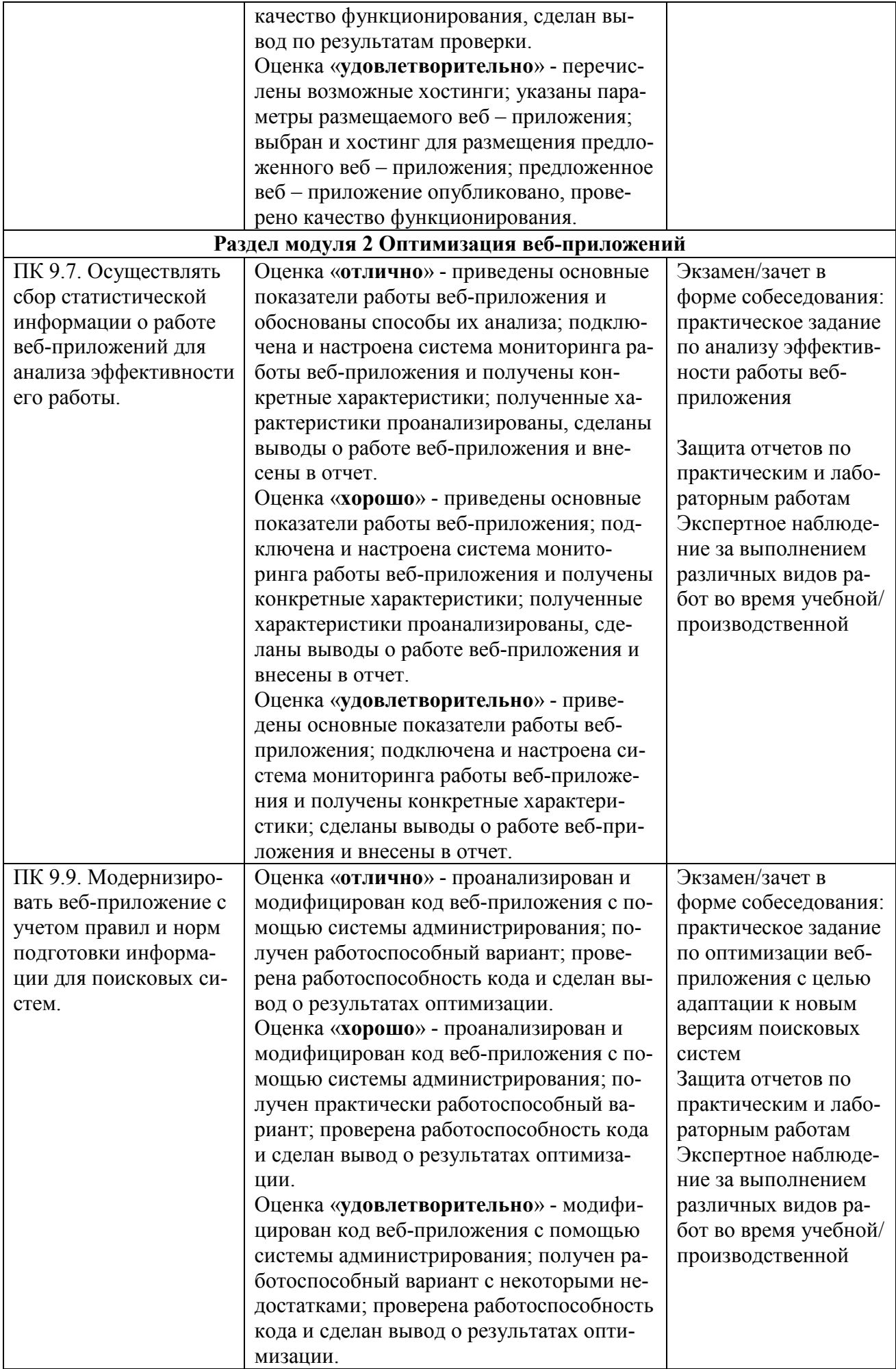

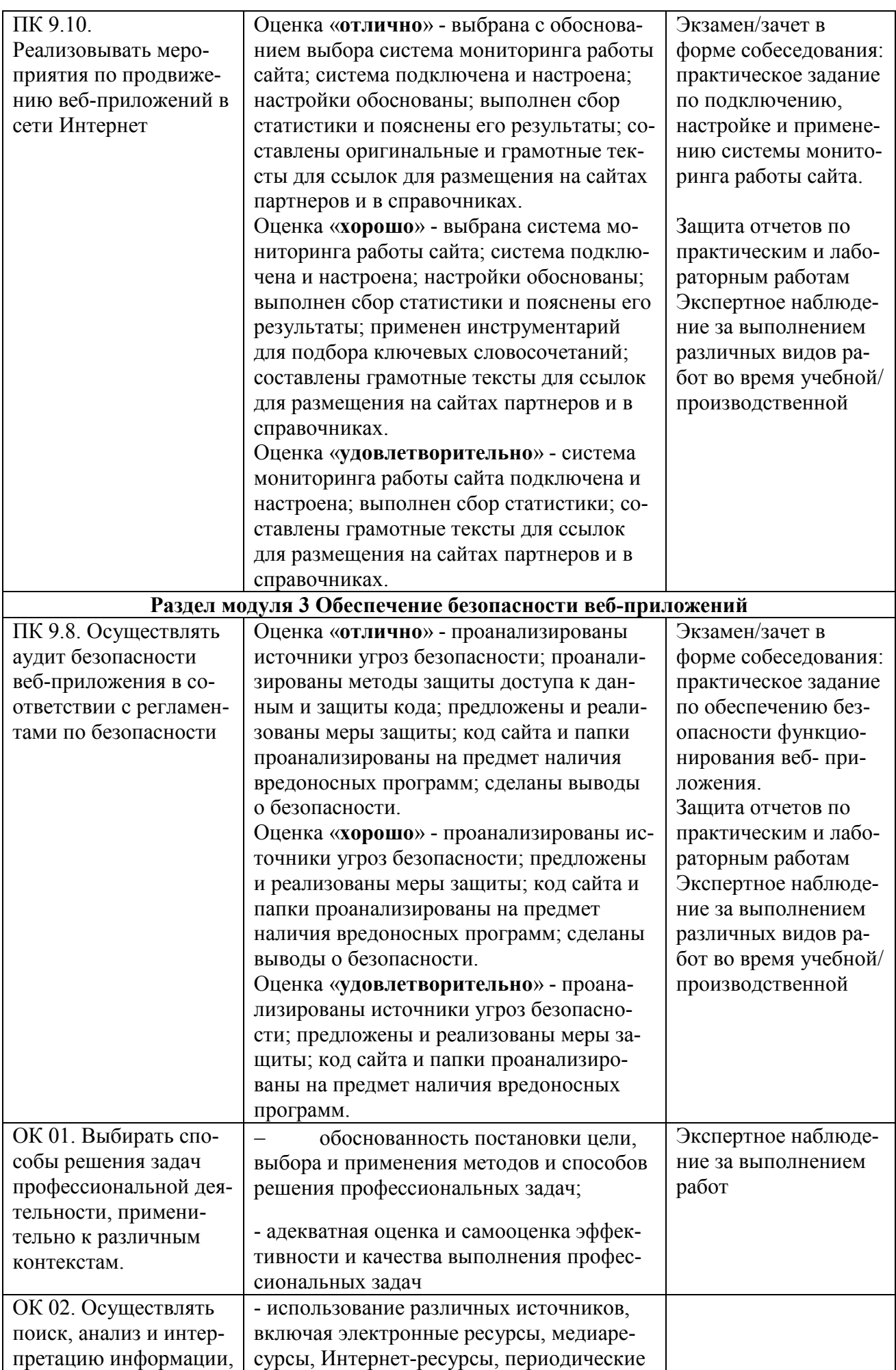

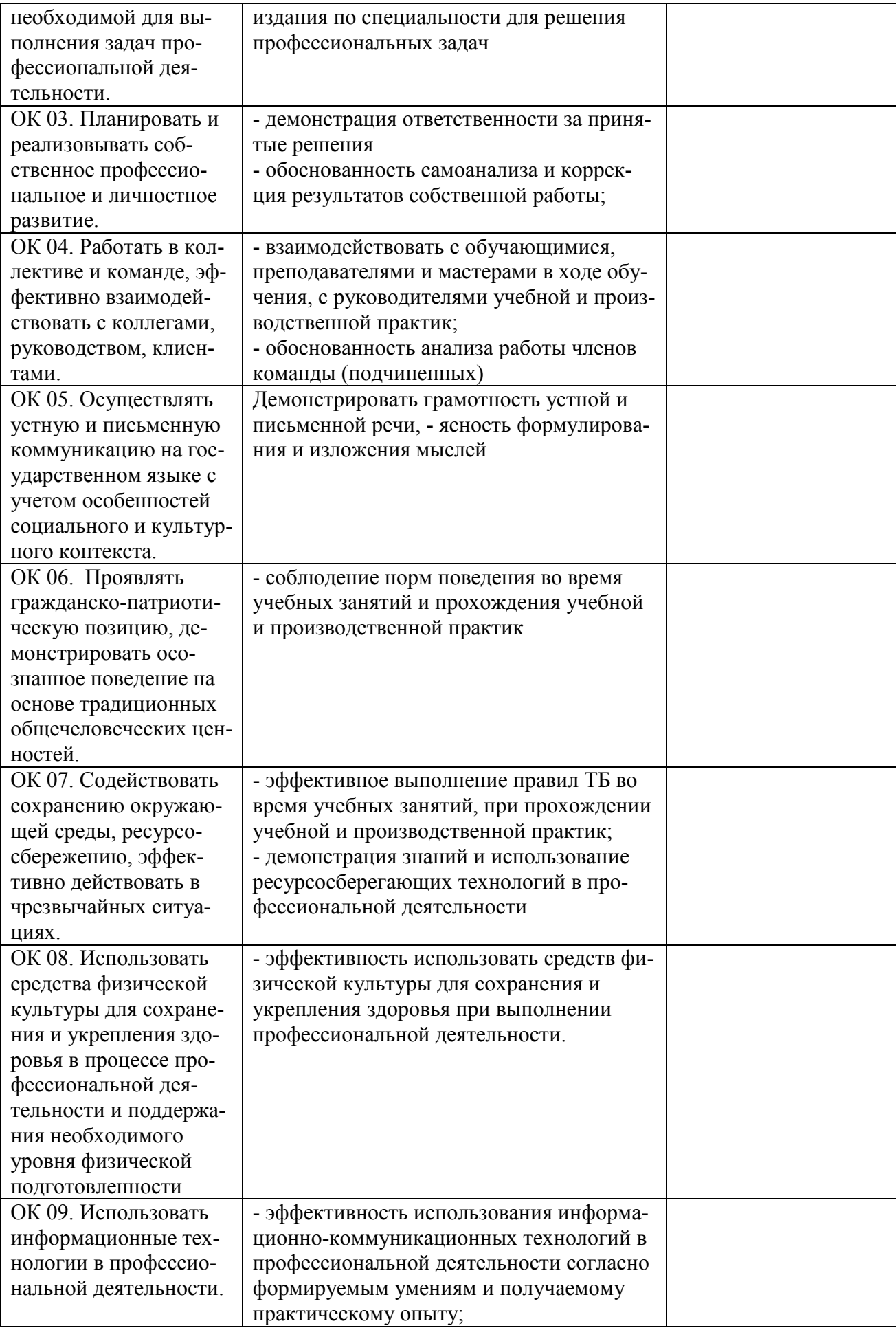

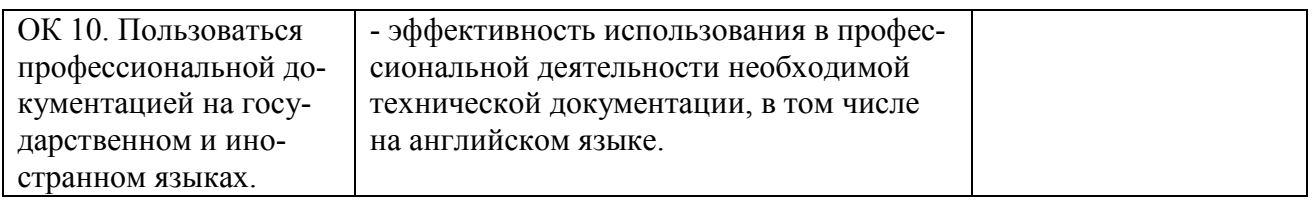

#### **Приложение 1**

#### **ФЕДЕРАЛЬНОЕ АГЕНТСТВО СВЯЗИ ФЕДЕРАЛЬНОЕ ГОСУДАРСТВЕННОЕ БЮДЖЕТНОЕ ОБРАЗОВАТЕЛЬНОЕ УЧРЕЖДЕНИЕ ВЫСШЕГО ОБРАЗОВАНИЯ «САНКТ-ПЕТЕРБУРГСКИЙ ГОСУДАРСТВЕННЫЙ УНИВЕРСИТЕТ ТЕЛЕКОММУНИКАЦИЙ ИМ.ПРОФ.М.А.БОНЧ-БРУЕВИЧА» (СПбГУТ)**

**Санкт-Петербургский колледж телекоммуникаций**

#### **АТТЕСТАЦИОННЫЙ ЛИСТ по производственной (преддипломной) ПРАКТИКЕ**

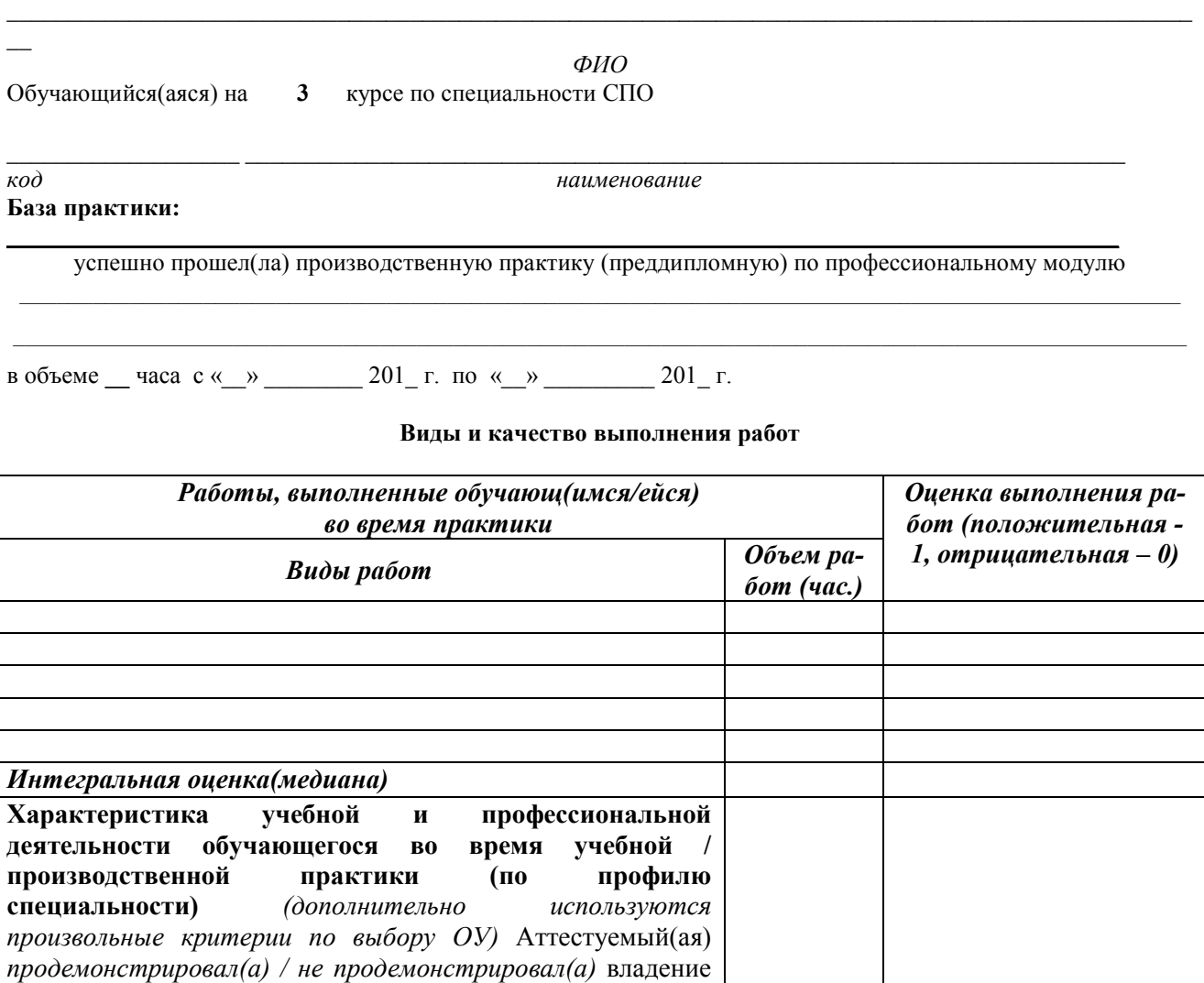

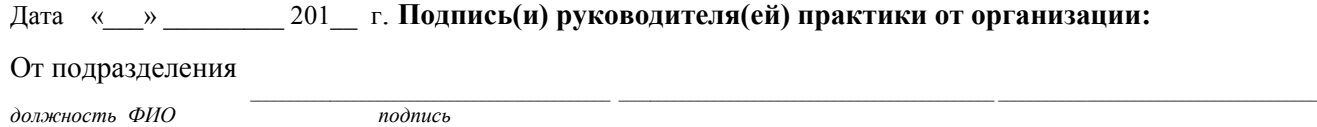

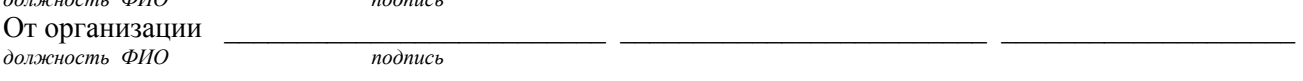

общими компетенциями:

#### **Приложение 2**

## **ФЕДЕРАЛЬНОЕ АГЕНТСТВО СВЯЗИ ФЕДЕРАЛЬНОЕ ГОСУДАРСТВЕННОЕ БЮДЖЕТНОЕ ОБРАЗОВАТЕЛЬНОЕ УЧРЕЖДЕНИЕ ВЫСШЕГО ОБРАЗОВАНИЯ САНКТ-ПЕТЕРБУРГСКИЙ ГОСУДАРСТВЕННЫЙ УНИВЕРСИТЕТ ТЕЛЕКОММУНИКАЦИЙ ИМ. ПРОФ. М.А. БОНЧ-БРУЕВИЧА»**

**Санкт-Петербургский колледж телекоммуникаций**

# **ДНЕВНИК ПРАКТИКИ ОБУЧАЮЩЕГОСЯ**

*ФИО \_\_\_\_\_\_\_\_\_\_\_\_\_\_\_\_\_\_\_\_\_\_\_\_\_\_\_\_\_\_\_\_\_\_\_\_\_\_\_\_\_\_\_\_\_\_\_\_\_\_\_\_\_\_\_\_\_\_\_\_\_\_\_\_*

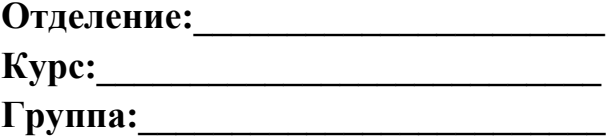

**Специальность:\_\_\_\_\_\_\_\_\_\_\_\_\_\_\_\_\_\_\_\_\_\_\_\_\_\_\_\_\_\_\_\_\_\_\_\_**

**База практики:** *(полное наименование профильной организации/ подразделения СПбГУТ юридический адрес*) \_\_\_\_\_\_\_\_\_\_\_\_\_\_\_\_\_\_\_\_\_\_\_\_\_\_\_\_\_\_\_\_\_\_\_\_\_\_\_\_\_\_\_\_\_\_\_\_\_\_\_\_\_\_\_\_\_\_\_\_\_\_\_\_\_\_\_\_

\_\_\_\_\_\_\_\_\_\_\_\_\_\_\_\_\_\_\_\_\_\_\_\_\_\_\_\_\_\_\_\_\_\_\_\_\_\_\_\_\_\_\_\_\_\_\_\_\_\_\_\_\_\_\_\_\_\_\_\_\_\_\_\_\_\_\_\_

\_\_\_\_\_\_\_\_\_\_\_\_\_\_\_\_\_\_\_\_\_\_\_\_\_\_\_\_\_\_\_\_\_\_\_\_\_\_\_\_\_\_\_\_\_\_\_\_\_\_\_\_\_\_\_\_\_\_\_\_\_\_\_\_\_\_\_\_

САНКТ-ПЕТЕРБУРГ 2019